# **21. Consultori (CON)**

#### **21.1 Definizione dell'oggetto di rilevazione**

Sono oggetto di rilevazione di tale flusso informativo i dati in possesso dalle Aziende USL relativi ai consultori, al loro personale, agli orari di apertura al pubblico e la tipologia dell'attività erogata agli utenti.

Si distinguono tre diverse tipologie:

1. Il Consultorio Familiare, istituito nel 1975 con la L. n. 405 è una rete integrata di servizi offerti dalle Aziende USL aventi per obiettivo il benessere della donna, della coppia, della maternità, del neonato e della famiglia nella sua evoluzione. Per il raggiungimento di tale obiettivo sono offerti interventi di prevenzione, consulenza e assistenza di tipo specialistico, effettuati nel consultorio o in ambito residenziale.

2. Il Consultorio Adolescenti è un luogo in cui i giovani di età 14-24 anni possono ottenere consulenze gratuite, senza bisogno di appuntamento, su varie tematiche: educazione sanitaria e sessuale; sostegno in situazioni di disagio e/o di difficoltà; ascolto ai loro problemi specifici. L'accesso è diretto in quanto non è richiesta la prescrizione medica e non è necessario l'accompagnamento da parte di un adulto.

3. Il Consultorio Extracomunitari svolge le stesse funzioni del consultorio familiare e propone iniziative per favorire l'integrazione e migliorare la qualità di vita delle famiglie immigrate; a tale scopo opera al suo interno la figura professionale del mediatore culturale.

#### **21.2 Organizzazione del flusso**

L'Azienda sanitaria e l'ESTAV di riferimento, ognuno per quanto di propria competenza, garantiscono la qualità del contenuto informativo e la tempestività della trasmissione.

 Le informazioni relative alla tipologia del consultorio, alla presenza e stabilità del personale e agli orari di apertura al pubblico, sono inviate secondo il tracciato previsto, rilevando le informazioni in due archivi collegati relazionalmente.

 Il primo archivio, denominato CON1, è l'archivio principale, contenente le informazioni di sintesi che qualificano il consultorio. I record di tale archivio vengono chiamati di seguito *record madri*.

 Il secondo archivio, denominato CON2, è l'archivio di dettaglio, contenente le informazioni riguardanti la presenza del personale e gli orari di apertura nei singoli giorni della settimana. I record di tale archivio vengono chiamati di seguito *record figli.* 

Il collegamento relazionale tra CON1 e CON2 avviene grazie alla presenza, in entrambi gli archivi, di una serie di campi chiave che formano un valore univoco a livello aziendale: l'univocità deve essere garantita per tutto l'anno di riferimento dai valori contenuti nei seguenti campi:

- $\bullet$ campo **Azienda** denominato **Codice dell'Azienda USL inviante i dati**
- •campo **Consulto** denominato **Codice del Consultorio**
- campo **Tipologia** denominato **Tipologia dell'attività del consultorio**  $\bullet$

I record *figli*, congiuntamente al record *madre* a cui sono collegati relazionalmente, vengono chiamati di seguito *famiglia.* In altre parole con il termine *famiglia* si indica l'insieme delle informazioni relative ad un consultorio.

La Regione Toscana verifica la corretta compilazione dei campi trasmessi mediante l'applicazione di una procedura regionale e restituisce alle Aziende gli archivi ricevuti con l'aggiunta della segnalazione di correttezza o di eventuale errore di ogni singolo campo presente nel tracciato. In occasione degli invii successivi l'Azienda può trasmettere le correzioni all'archivio precedentemente inviato. Per correzioni si intendono le sostituzioni o le cancellazioni di record già inviati. Il campo **Opera** di CON1 deve essere utilizzato per segnalare il motivo dell'invio di ciascuna *famiglia*.

#### **21.3 La trasmissione dei dati dalla Azienda sanitaria alla Regione Toscana.**

I dati sono inviati utilizzando il sistema di cooperazione applicativa della Regione Toscana attraverso il nodo applicativo locale (NAL) presente presso ogni Azienda o struttura abilitata.

Non esistono limiti o finestre temporali per la trasmissione dei dati.

### **Si precisa che per effettuare la cancellazione di una** *famiglia***, deve essere trasmesso solo il record** *madre* **dell'archivio principale.**

#### **21.4 Modalità di trasmissione elettronica del flusso**

I dati devono essere trasmessi mediante il sistema di Comunicazione e Cooperazione (C&C) e quindi tramite i nodi applicativi locali (NAL). Nel sistema C&C è possibile un invio continuativo dei dati, in ogni caso i dati devono essere inviati entro il **10 marzo** dell'anno successivo a quello di riferimento. Si ricorda che i dati trasmessi oltre questa data non saranno considerati a fini statistici e che a questa data si consolida l'archivio relativo all'anno di riferimento.

#### **21.5 La restituzione dei dati da Regione ad Aziende sanitarie.**

Il sistema di cooperazione applicativa fa si che la restituzione dei dati sia effettuata automaticamente dagli stessi NAL mediante la generazione di uno specifico file che contiene la segnalazione degli errori rilevati dalla procedura di validazione che opera sul NAL stesso e il codice dell'Azienda sanitaria inviante i record **Codusl,** 

 **Si precisa che i record segnalati con codice 9 nel campo errore totale (Flagtot), sono scartati, ovvero non vengono immessi nel sistema di cooperazione applicativa; tali record vengono restituiti per il tramite degli stessi NAL solo alla Azienda erogatrice.** 

### **21.6 Modalità di controllo della procedura regionale ed assegnazione degli errori nei singoli campi**

Per i criteri di segnalazione degli errori ed i relativi algoritmi di controllo dei singoli campi del flusso oggetto di rilevazione si rimanda alle sezioni relative ai tracciati.

### **21.7 Tipologia degli errori**

Si riportano di seguito i codici di errore previsti dal presente Manuale e attribuiti ai singoli campi dalle procedure regionali di controllo. **0:** segnala la correttezza del campo del record.

**diverso da 0:** segnala l'esistenza e la causa dell'errore riscontrato nel campo

Nel campo errore totale (**Flagtot**) si sintetizzano gli errori dei singoli campi con i seguenti codici errore secondo la seguente gerarchia:

- **0:** segnala la correttezza del record
- **1:** segnala la presenza di errori nei campi del record
- **9:** segnala lo scarto del record.

 Si precisa comunque che il codice errore **9** è segnalato solo nel campo errore totale (**Flagtot**) se alcuni campi di particolare importanza risultano errati o non compilati o mancano le condizioni necessarie affinché il record possa essere accettato.

#### **21.8 Modalità di scarto dei record del flusso**

L'operazione di scarto dei record avviene durante 2 fasi ben precise di ricezione dell'archivio spedito.

- Fase di controllo della coerenza interna dell'archivio,
- Fase di confronto con i dati precedentemente inviati nell'anno di riferimento.

#### *21.8.1 Fase di controllo della coerenza interna dell'archivio.*

Gli archivi CON1 e CON2, inviati dalla Azienda USL alla Regione Toscana sono sottoposti ad una serie di controlli che, in caso di una segnalazione di errore, determinano lo scarto di tutti i record relativi al consultorio (*famiglia*).

A tal proposito si definisce "**chiave del consultorio"** la concatenazione dei seguenti campi presenti in CON1 e CON2:

- $\bullet$ campo Azienda denominato Azienda USL inviante i dati del consultorio
- $\bullet$ campo Consulto denominato Codice del consultorio
- •campo Tipologia denominato Tipologia dell'attività del consultorio
- e "**chiave dei giorni della settimana"** la concatenazione dei seguenti campi presenti in CON2:
- •campo Azienda denominato Azienda USL inviante i dati del consultorio
- •campo Consulto denominato Codice del consultorio
- $\bullet$ campo Tipologia denominato Tipologia dell'attività del consultorio
- campo Giorno denominato Giorno della settimana

I controlli vengono effettuati secondo i seguenti criteri:

- Verifica della corretta compilazione del campo **Record** per gli archivi CON1 e CON2.
- Verifica della corretta compilazione del campo **Opera.**
- Verifica dell'univocità della **chiave del consultorio** nell'archivio principale CON1.
- Per ciascun record dell'archivio principale si considera il valore della **chiave del consultorio** per verificare l'esistenza di almeno un record nell'archivio di dettaglio contenente nei campi chiave lo stesso valore.
- Per ciascun record dell'archivio dettaglio si considera il valore della **chiave del consultorio** per verificare l'esistenza di un record nell'archivio principale contenente nei campi chiave lo stesso valore.
- Verifica dell'esatta compilazione del campo **Azienda** per gli archivi CON1 e CON2.
- Verifica dell'esatta compilazione del campo **Tipologia** per gli archivi CON1 e CON2.
- •Verifica dell'esatta compilazione del campo **Consulto** per gli archivi CON1 e CON2.
- Verifica dell'esatta compilazione del campo **Giorno** nell'archivio CON2.
- Verifica della **univocità** della **chiave dei giorni della settimana** nell'archivio principale CON2.
- Verifica, all'interno di una *famiglia*, della **completa** compilazione del campo **Giorno** nell'archivio CON2 con l'intera serie dei giorni della settimana.
- Verifica della esatta compilazione del campo **Data.**

La presenza di un errore, anche in un solo passo, comporta l'attribuzione del codice di errore diverso da 0 nello specifico campo flag e del codice 9 nel campo **Flagtot** determinando lo scarto dell'intera *famiglia* contenente tale record.

### *21.8.2 Fase di confronto con l'archivio consolidato*

I valori che può assumere il campo **opera** comportano diverse regole di relazione con i dati precedentemente inviati.

- $\bullet$ se **Opera**=1 (invio), si verifica che nei dati inviati precedentemente non esista un record con la stessa chiave;
- •se **Opera**=3 (sostituzione), si verifica che nei dati già trasmessi esista un record con la stessa chiave;
- $\bullet$ se **Opera**=4 (cancellazione) si verifica che nei dati già trasmessi esista un record con la stessa chiave.

Si ricorda che per la cancellazione della *famiglia* è sufficiente inviare solo il record dell'archivio principale con il campo **opera** contenente valore 4 e il campo chiave correttamente compilato.

 La presenza di un errore nella compilazione del campo **Opera** comporta l'attribuzione nello specifico campo flag di un codice errore diverso da 0 e del codice 9 nel campo **Flagtot** determinando lo scarto dell'intera *famiglia* contenente tale record.

## **21.9 Archivi di supporto**

I controlli dei valori di alcuni campi vengono effettuati utilizzando gli archivi di supporto contenenti le codifiche predisposte dalla Regione Toscana. Per tutte le codifiche, necessarie per la compilazione dei tracciati della presente versione, l'Azienda deve fare riferimento esclusivamente a tali archivi che risultano essere il sistema di codifica ufficiale definito a livello regionale.

 La necessità di garantire un sistema dinamico di aggiornamento di alcune delle variabili di supporto ha indotto la Regione Toscana a mettere a disposizione tali archivi alle Aziende sanitarie mediante l'infrastruttura di cooperazione applicativa rendendo i sistemi di codifica indipendenti dai contesti formali tipici della pubblica amministrazione.

Due sono le modalità di integrazione previste:

1. mediante RFC 178, che prevede una cooperazione applicativa tra i sistemi software; 2. mediante interfaccia di download.

#### **21.10 Modalità di trasmissione elettronica degli archivi da Regione Toscana alle Aziende USL**

I risultati della validazione di ogni invio sono restituiti alle aziende dal NAL subito dopo la conclusione del processo.

#### **Si precisa che i record segnalati con codice 9 nel campo errore totale (Flagtot), non entrano a far parte degli archivi regionali consolidati.**

 In fondo a ciascuno dei tracciati di ritorno (da Regione Toscana ad Aziende USL), nelle posizioni indicate nelle apposite sezioni, è stato aggiunto il campo **Codusl** contente il codice della Azienda USL inviante i record**.** I valori contenuti nel campo **Codusl** sono attribuiti dalle procedure regionali e desunti dai codici ministeriali delle Aziende che hanno effettivamente inviato i dati. Se il valore contenuto nel campo **Azienda** non corrisponde al codice ministeriale dell'Azienda inviante i dati e registrato nel campo **Codusl** si determina lo scarto dell'intera *famiglia* contenente tale record. Gli archivi inviati dalla Regione alle Aziende sono in formato ASCII, secondo le specifiche riportate nel tracciato record inviato dalla Regione alle Aziende

USL. Ad ogni Azienda USL sono restituiti i propri dati

#### **21.11 Elementi significativi del tracciato**

In questo paragrafo vengono riportate alcune definizioni e le modalità di compilazione di alcuni campi ritenuti di particolare importanza.

#### *21.11.1 Campi nuovi*

**Tipologia di consultorio (Tipologia),** campo 7 dell'archivio CON1 e campo 6 dell'archivio CON2. In questo campo deve essere indicata la tipologia di consultorio. I valori ammessi sono 1=consultorio familiare, 2=consultorio adolescenti, 3=consultorio extracomunitari.

**Frequenza apertura (Frequenza)**, campo 32 dell'archivio CON2. In questo campo deve essere indicata la frequenza di apertura del giorno della settimana nell'arco del mese. Considerando un mese di cinque settimane, i cinque caratteri di questo campo rappresentano le settimane di un mese. Per ciascun giorno della settimana si deve indicare con il valore 1 l'apertura in una determinata settimana del mese e con 0 la chiusura in una determinata settimana del mese. Ciascuna posizione del campo rappresenta l'ordine delle settimane nel mese, quindi prima posizione prima settimana, seconda posizione seconda settimana etc. Ad esempio se un consultorio familiare la domenica è sempre chiuso il campo sarà uguale a 00000, se un consultorio familiare il lunedì è aperto tutte le settimane del mese il campo assumerà valore 11111, se invece è aperto solo il secondo e quarto lunedì del mese il campo assumerà valore 01010, se è aperto tutti i lunedì tranne il primo lunedì del mese il campo sarà uguale a 01111, etc. La somma dei cinque caratteri non può superare 5.

#### *21.11.2 Campi eliminati*

Si precisa che sono state eliminate le informazioni mantenendo i campi vuoti.

 I campi Svolgimento dell'attività di consultorio familiare **Fam e Confam** rispettivamente campi 7 dell'archivio CON1 e campi 6 dell'archivio CON2 sono stati sostituiti dal nuovo campo **Tipologia**

**Svolgimento dell'attività di consultorio familiare/adolescenti/extracomunitari (Fam, Ado ed Extra)** campi 7, 8, 9 dell'archivio CON1.

**Giorni di apertura (Giorniap),** campo 10 dell'archivio CON1.

**Zona sanitaria di ubicazione del consultorio (Zona),** campo 3 dell'archivio CON2.

**Data di riferimento (Data),** campo 4 dell'archivio CON2.

**Svolgimento dell'attività di consultorio familiare/ adolescenti/ extracomunitari nel giorno (Consufam**, **Consuado** e **Consuextra) campi 6, 7, 8** dell'archivio CON2.

### *21.11.3 Campi di particolare attenzione*

**Tipologia dell'apertura all'utenza del consultorio nel giorno (Tipo\_aperto)**, campo 10 dell'archivio CON2**.** Questo campo deve essere utilizzato per indicare la modalità dell'apertura all'utenza del consultorio nell'arco della giornata, distinguendo 5 tipologie:

**0 = chiuso;** 

**1 = aperto solo la mattina** con apertura all'utenza esclusivamente all'interno della fascia oraria 6:00 – 14:00;

**2 = aperto solo il pomeriggio** con apertura all'utenza esclusivamente all'interno della fascia oraria 14:00-20:00**;** 

 **3 = aperto la mattina e il pomeriggio con pausa pranzo** con apertura all'utenza all'interno della fascia oraria 6:00 – 20:00 con un interruzione tra la fascialavorativa mattutina e quella pomeridiana;

**4 =aperto la mattina e il pomeriggio senza pausa pranzo – orario continuato** con apertura all'utenza all'interno della fascia oraria 6:00 – 20:00 senza interruzione tra la fascia lavorativa mattutina e quella pomeridiana

**Apertura/Chiusura mattutina/pomeridiana all'utenza del consultorio (Aperto\_M, Chiuso\_M, Aperto\_P e Chiuso\_P)**, campi 11, 12, 13 e 14 dell'archivio CON2. Tali campi devono essere utilizzati per specificare l'effettivo orario di apertura e chiusura nell'arco della giornata e devono essere valorizzati con il codice 8888 nel caso in cui, in base alla tipologia di apertura, non è previsto un orario relativo al campo specifico.

**Riunione periodica di equipe nel giorno (Equipe),** campo 15 dell'archivio CON2**.** L'Equipe Consultoriale **è il gruppo di figure professionali stabili che operano all'interno del consultorio e che garantiscono lo svolgimento delle diverse funzioni.** La copresenza dei professionisti dell'equipe è un elemento qualificatore del consultorio. Non è necessario che tutte le figure professionali siano presenti nello stesso momento, ma è necessario che ci sia un raccordo tra di loro sulle problematiche legate ad ogni singolo caso; a questo fine è necessario che le diverse figure professionali si riuniscano per discutere su ogni singolo caso. Tali riunioni possono essere classificate secondo le seguenti tipologie:

- **Riunioni programmate**: è fissato almeno un giorno preciso nell'arco della settimana per tali riunioni. Tali riunioni si possono svolgere anche durante l'orario di chiusura del consultorio all'utenza.
- **Riunioni occasionali:** non è fissato un giorno preciso nell'arco della settimana e quindi non è sistematicamente rilevabile a priori il giorno della settimana in cui si svolge la riunione. Tali riunioni vengono comunque svolte nell'arco del periodo di riferimento della rilevazione e si possono svolgere anche durante l'orario di chiusura del consultorio all'utenza.
- **Assenza di riunioni**: Non vengono svolte riunioni nell'arco del periodo di riferimento.

Se vengono effettuate riunioni programmate in questo campo deve essere inserito il valore 1 in corrispondenza del giorno della settimana nel quale si svolge la riunione altrimenti deve essere inserito il valore 0.

**Riunione periodica di equipe (EquipeC),** campo 11 dell'archivio CON1.Questo campo assume valore 1= Riunione programmata se sono previste riunioni programmate **(Equipe=1)** in almeno un giorno della settimana altrimenti può assumere valori 0= Assenza di riunione oppure 2=Riunione occasionale**.** 

**Presenza per l'utenza della figure professionali rispettivamente di ostetrica, ginecologo, psicologo, assistente sociale, pediatra, infermiere professionale, assistente sanitario, neurospichiatra infantile, dietista, educatore professionale, nutrizionista, psichiatra, urologo, mediatore culturale, consulente legale, altra nel consultorio nel (giornoOstetr\_P, Gineco\_P, Psico\_P, Asssoc\_P, Pedia\_P, Infprof\_P, Asssan\_P, Neuro\_P, Dieta\_P, Educa\_P, Nutri\_P, Psichiatra\_P, Urologo\_P, Media\_P, Consu\_P, Altro\_P)**, campi 16-31 dell'archivio CON2. Per ciascuna delle figure professionali si deve indicare la **presenza per l'utenza** per ogni singolo giorno della settimana. La compilazione di tale campo deve essere coerente con le informazioni contenute nel campo **Tipo\_aperto.** 

Se **Tipo\_aperto =** 0 allora la figura professionale necessariamente è non presente ed è ammesso solo il valore **0 = non presente.** 

 Se **Tipo\_aperto =** 1 allora la figura professionale, se presente, lo è solo la mattina e quindi i valori ammessi sono **0 = non presente, 1 = presente solo la mattina.** 

Se **Tipo\_aperto =** 2 allora la figura professionale, se presente, lo è solo il pomeriggio e quindi i valori ammessi sono **0 = non presente, 2 = presente solo il pomeriggio.** 

 Se **Tipo\_aperto =** 3 allora i valori ammessi sono **0 = non presente, 1 = presente solo la mattina, 2 = presente solo il pomeriggio, 3 = presente la mattina e il pomeriggio con pausa pranzo.** 

 Se **Tipo\_aperto =** 4 allora i valori ammessi sono **0 = non presente, 1 = presente solo la mattina, 2 = presente solo il pomeriggio, 3 = presente la mattina e il pomeriggio con pausa pranzo, 4 = presente la mattina e il pomeriggio senza pausa pranzo – orario continuato.** 

**Stabilità di rispettivamente di ostetrica, ginecologo, psicologo, assistente sociale, pediatra, infermiere professionale, assistente sanitario, neurospichiatra infantile, dietista, educatore professionale, nutrizionista, psichiatra, urologo, mediatore culturale, consulente legale, altra figura professionale nel consultorio (Ostetr\_S, Gineco\_S, Psico\_S, Asssoc\_S, Pedia\_S, Infprof\_S, Asssan\_S, Neuro\_S, Dieta\_S, Educa\_S, Nutri\_S, Psichiatra\_S, Urologo\_S, Media\_S, Consu\_S, Altro\_S),** campi 12-27 dell'archivio CON1. Per stabilità della figura professionale si intende la garanzia di avere lo stesso personale per ogni singola figura professionale, durante il periodo di riferimento, grazie alla capacità organizzativa esistente nell'Azienda USL. In altre parole, una figura professionale operante all'interno del consultorio è **stabile** quando è presente ed è identificata esattamente almeno una persona che presta servizio. Una figura professionale operante all'interno del consultorio in giorni/orari prestabiliti, per la quale non è identificata almeno una persona, è definita **presente non stabile**. Questi campi devono contenere, per ciascuna figura professionale, l'informazione sulla stabilità nel consultorio assumendo valori coerenti con le informazioni contenute nei corrispettivi campi dell'archivio CON2, che indicano la **presenza** per l'utenza della stessa figura professionale nei singoli giorni della settimana.

 Se la figura professionale risulta essere sempre assente nei singoli giorni della settimana, allora tale figura risulta necessariamente essere non presente e quindi non stabile ed è ammesso solo il valore **0 = non presente.**

Se la figura professionale risulta essere sempre presente in alcuni giorni della settimana, allora tale figura è presente e stabile/non stabile e sono ammessi i valori **1 = presente non stabile, 2 = presente e stabile.** 

**Qualifica del consultorio (Qualifica)**, campo 28 dell'archivio CON1. In base alla presenza delle 4 figure professionali ginecologo, ostetrica, psicologo e assistente sociale un consultorio si può classificare in **principale, secondario o proiezione.** Considerando la stabilità delle suddette figure i consultori principali e secondari possono essere distinti ulteriormente in stabili e non stabili.

a) Principale: è il consultorio in cui si ha la **presenza** delle 4 figure professionali: ostetrica, ginecologo, psicologo e assistente sociale

a.1) Principale stabile: è il consultorio in cui si ha la **presenza stabile** di tutte le 4 figure professionali: ostetrica, ginecologo, psicologo e assistente sociale

a.2) Principale non stabile: è il consultorio in cui si ha la **presenza** di tutte le 4 figure professionali: ostetrica, ginecologo, psicologo e assistente sociale. A differenza del consultorio principale stabile le figure professionali stabili risultano meno di 4.

 b) Secondario: è il consultorio in cui necessariamente si ha la **presenza di almeno 2** delle seguenti figure professionali quali: ostetrica, ginecologo, psicologo e assistente sociale. Necessariamente una delle due figure professionali presenti deve essere la figura professionale della ostetrica o del ginecologo. Si distingue dal consultorio principale per l'assenza di almeno una figura professionale delle 4 considerate.

 b.1) Secondario stabile: è il consultorio in cui necessariamente si ha la **presenza stabile** di almeno una delle seguenti figure professionali: ginecologo e ostetrica.

b.2) Secondario non stabile: è il consultorio secondario in cui le figure professionali dell'ostetrica e/o ginecologo, quando presenti, risultano essere non stabili.

) Proiezione del consultorio: è un consultorio distaccato in cui operano le figure professionali già assegnate ad una sede secondaria o principale che c)garantiscono il raccordo con l'equipe consultoriale della sede. Le proiezioni si distinguono in due tipologie:

c.1): Proiezione 1: è il consultorio in cui necessariamente si ha la **presenza di una** delle seguenti figure professionali: ginecologo e ostetrica.

Non sono previste le figure professionali dello psicologo e assistente sociale

 c.1): Proiezione 2: è il consultorio in cui necessariamente si ha la **presenza di almeno una** delle seguenti figure professionali: psicologo e assistente sociale. Non sono previste le figure professionali ginecologo ed ostetrica.

Il campo **Qualifica** deve contenere valori coerenti con le informazioni contenute nei campi che indicano la stabilità delle seguenti figure professionali: ostetrica , ginecologo, psicologo e assistente sociale e può assumere i seguenti valori:

se **Ostetr\_S**, **Gineco\_S, Psico\_S e Asssoc\_S** sono = 2, allora è ammesso solo il valore **01 = Principale stabile;**

 se **Ostetr\_S**, **Gineco\_S, Psico\_S e Asssoc\_S** sono tutti diversi da 0 con almeno uno diverso da 2, allora è ammesso solo il valore **02 = Principale non stabile;**se **Ostetr\_S**, **Gineco\_S,** è **<sup>=</sup>**2 ed almeno uno tra **Psico\_S e Asssoc\_S** è diverso da 0, oppure se i campi **Psico\_S e Asssoc\_S = 0 e Ostetr\_S**, **Gineco\_S** sono diversi da 0 con almeno uno = 2 allora è ammesso il valore **03 = Secondario stabile;** 

se almeno uno tra **Ostetr\_S**, **Gineco\_S,** è = 1 ed almeno uno tra **Psico\_S e Asssoc\_S è diverso da 0 oppure se Psico\_S e Asssoc\_S sono = 0 e Ostetr\_S**, **Gineco\_S sono diversi da 0 con almeno uno = 1,** allora è ammesso solo il valore **04 = Secondario non stabile;**

 se solo uno tra **Ostetr\_S**, **Gineco\_S, Psico\_S e Asssoc\_S** è diverso da 0, o se **Ostetr\_S** e **Gineco\_S** sono = 0 e **Psico\_S e Asssoc\_S** sono entrambi diversi da 0, allora è ammesso solo il valore **05 = Proiezione;** 

se solo uno tra **Psico\_S e Asssoc\_S** è diverso da 0, e **Ostetr\_S**, **Gineco\_S** sono entrambi diversi da 0, allora è ammesso solo il valore **06 = Proiezione 2.** 

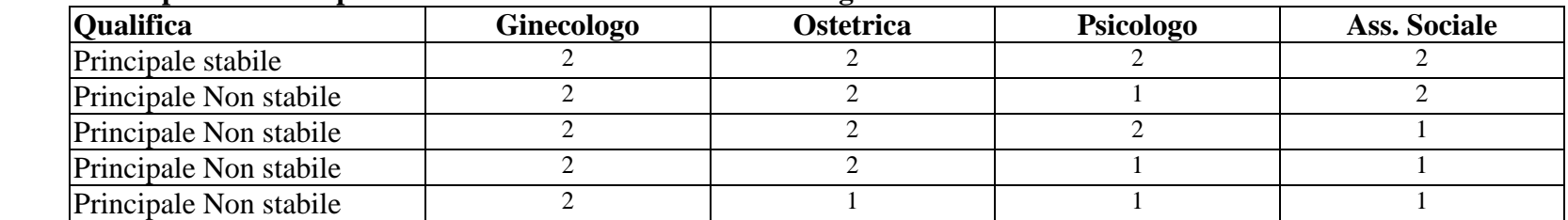

#### **La tabella sottostante riporta tutte le possibili casistiche della classificazione gerarchica dei consultori:**

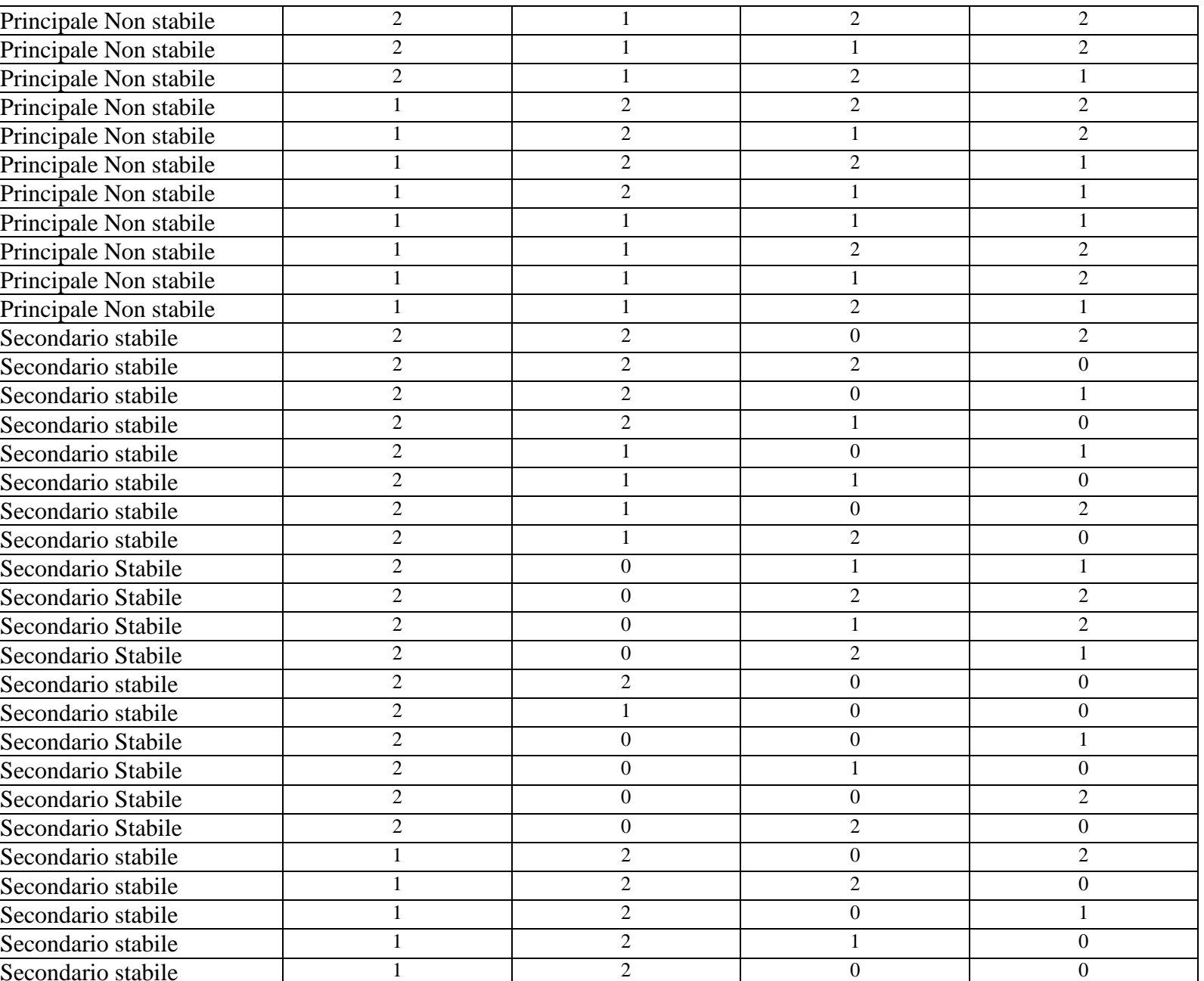

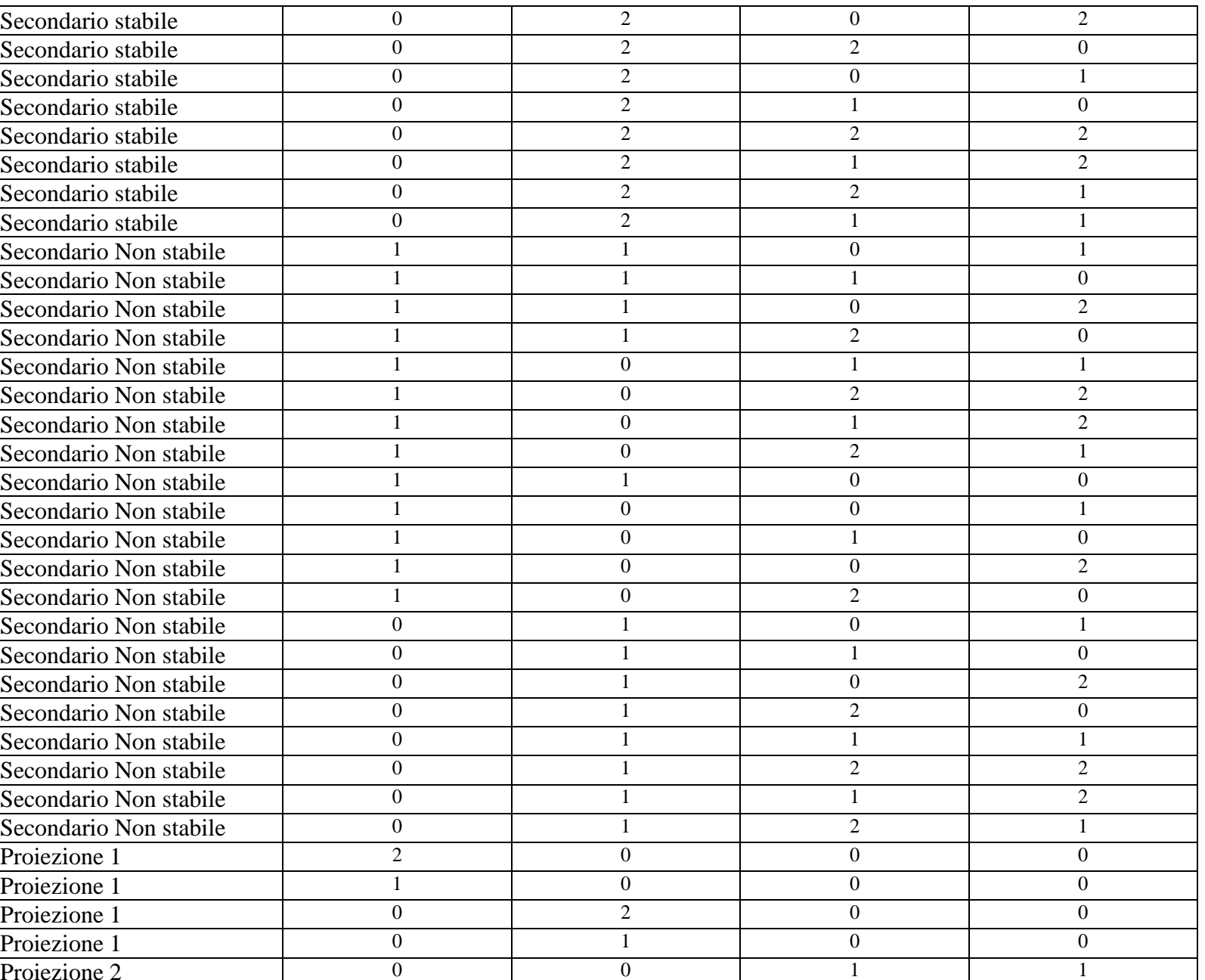

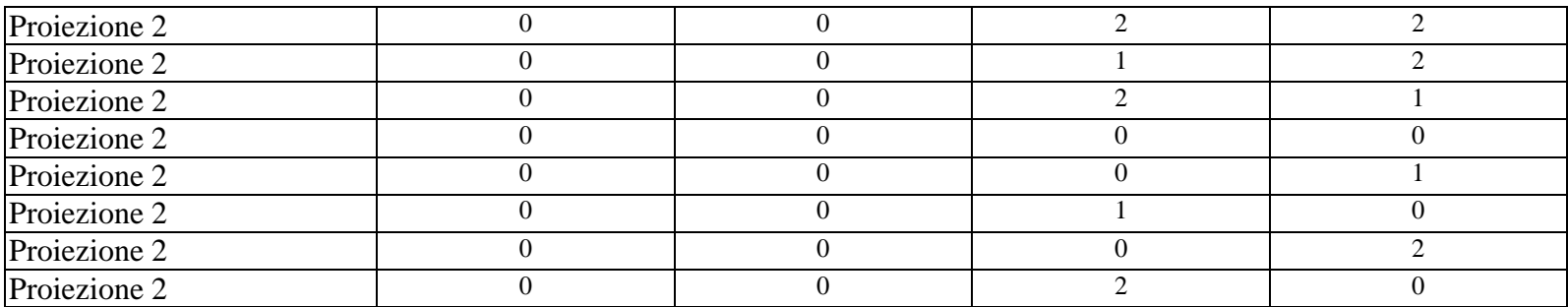

#### **21.12 Tipologia dei campi**

### *21.12.1 Tipologia dei campi del tracciato degli archivi trasmessi in Regione Toscana*

Per ciascuno dei tracciati record da trasmettere alla Regione Toscana di seguito si fornisce, per ciascun campo, una serie di informazioni.

Nella colonna, denominata **Campo,** è presente un numero progressivo, indicante l'ordine di presentazione dello specifico campo.

 Nella colonna seguente, denominata **Nome,** si fornisce nome sintetico ed univoco all'interno dell'archivio del campo. Per ragioni legate alle elaborazioni informatiche, che devono essere effettuate sugli archivi, tale nome ha una lunghezza minore o uguale ad otto caratteri.

Nella colonna **Descrizione** si fornisce una denominazione descrittiva del contenuto del campo.

Nella colonna **Tipo** si indica la natura del campo con le seguenti lettere:

- con la lettera C si indicano i campi alfanumerici che devono rispettare un allineamento a sinistra con eventuali blank a destra
- •con la lettera N si indicano i campi alfanumerici che devono rispettare un allineamento a destra con eventuali zeri non significativi a sinistra
- con la lettera D si indicano i campi data che devono rispettare un il formato ggmmaaaa

Nella colonna **Pos.** si fornisce la posizione occupata dal campo all'interno del tracciato.

Nella colonna **Lung.** è indicata la lunghezza del campo.

Nella colonna **Note** si forniscono in modo sintetico le modalità di compilazione di ciascun campo contenuto nel tracciato record.

Nella colonna **Errore** si fornisce il tipo di errore attribuibile al campo **Flagtot** nel caso in cui il valore in esso contenuto non fosse corretto.

### **21.13 Tracciati record in vigore dal 01/01/2015**

### *21.13.1 - Tracciato record dei consultori CON inviato dalle Aziende USL alla Regione Toscana*

**Archivio CON1** (struttura - tipologia)

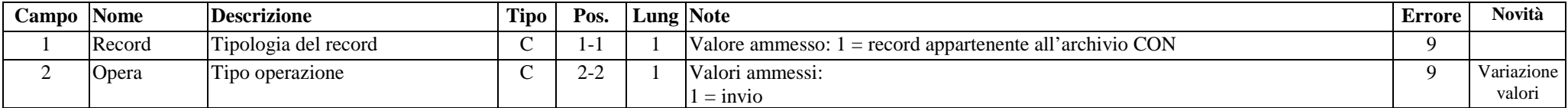

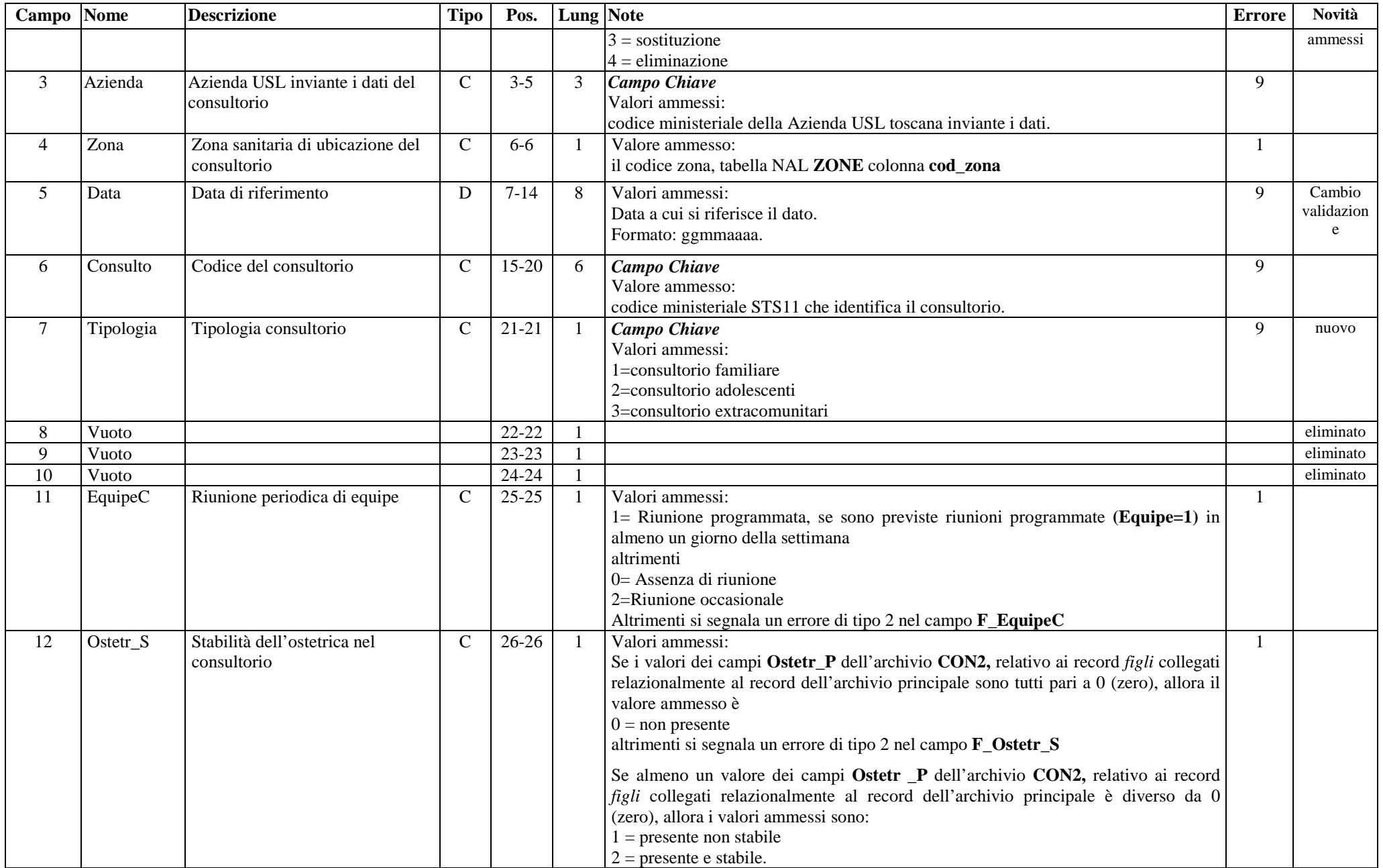

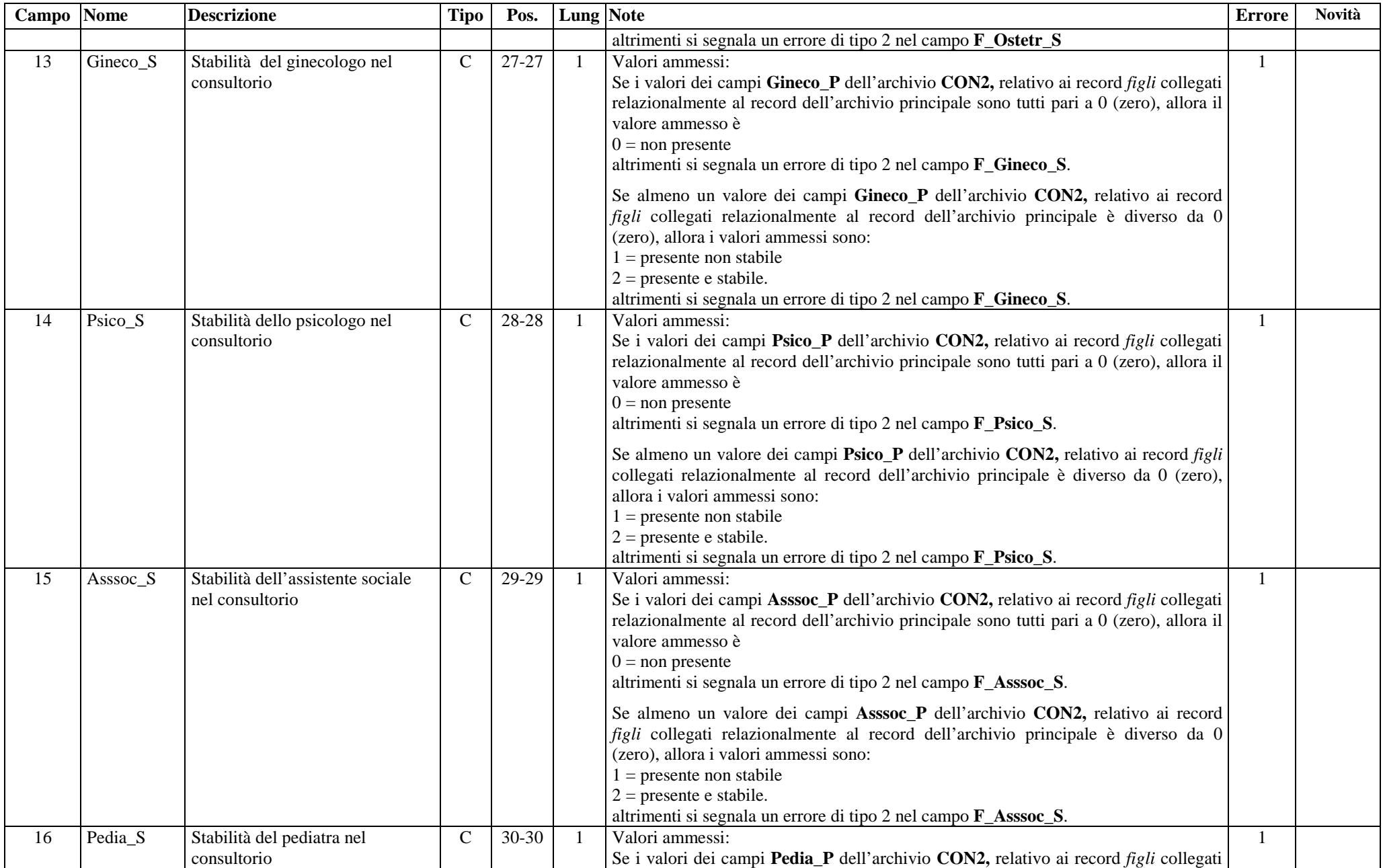

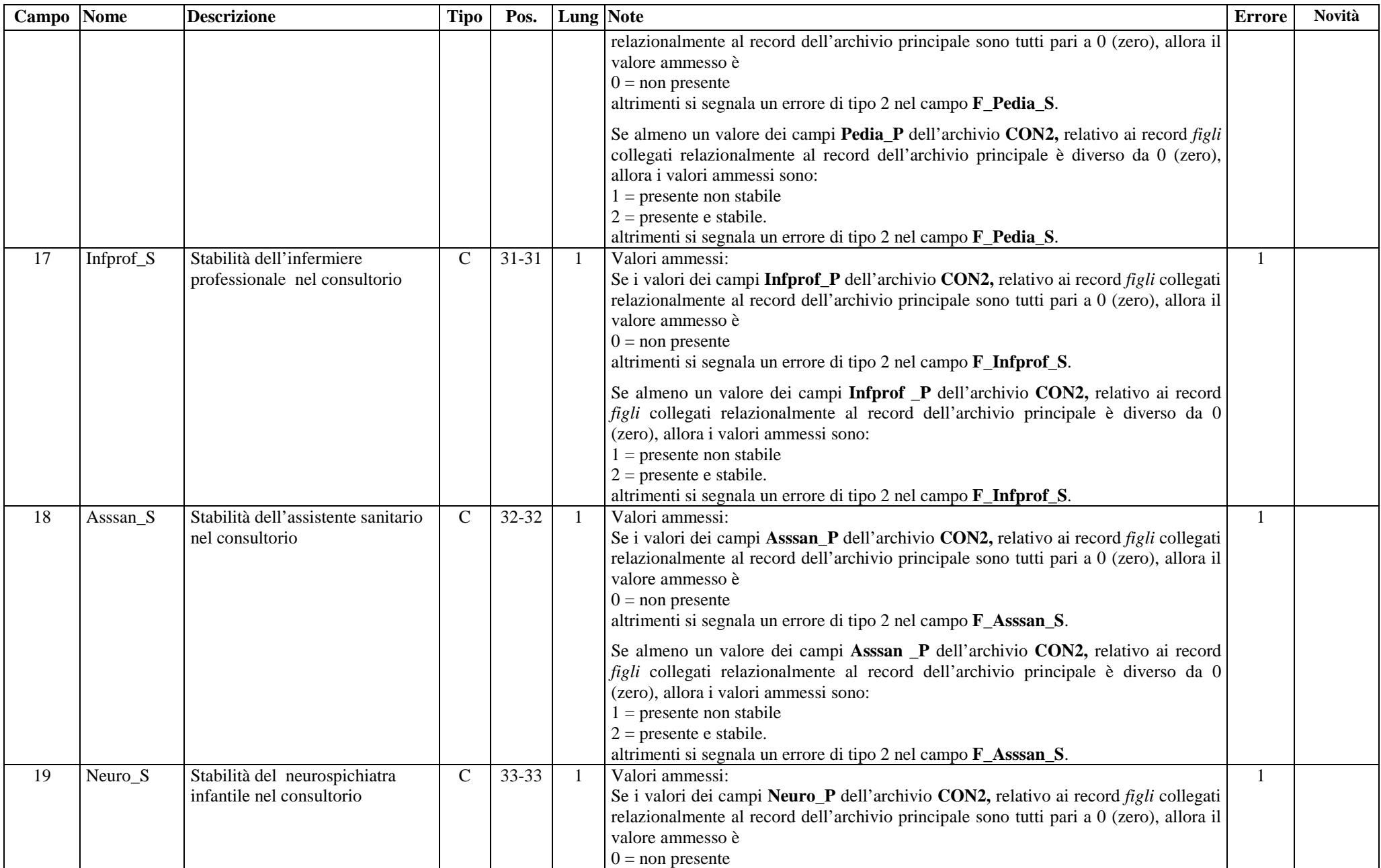

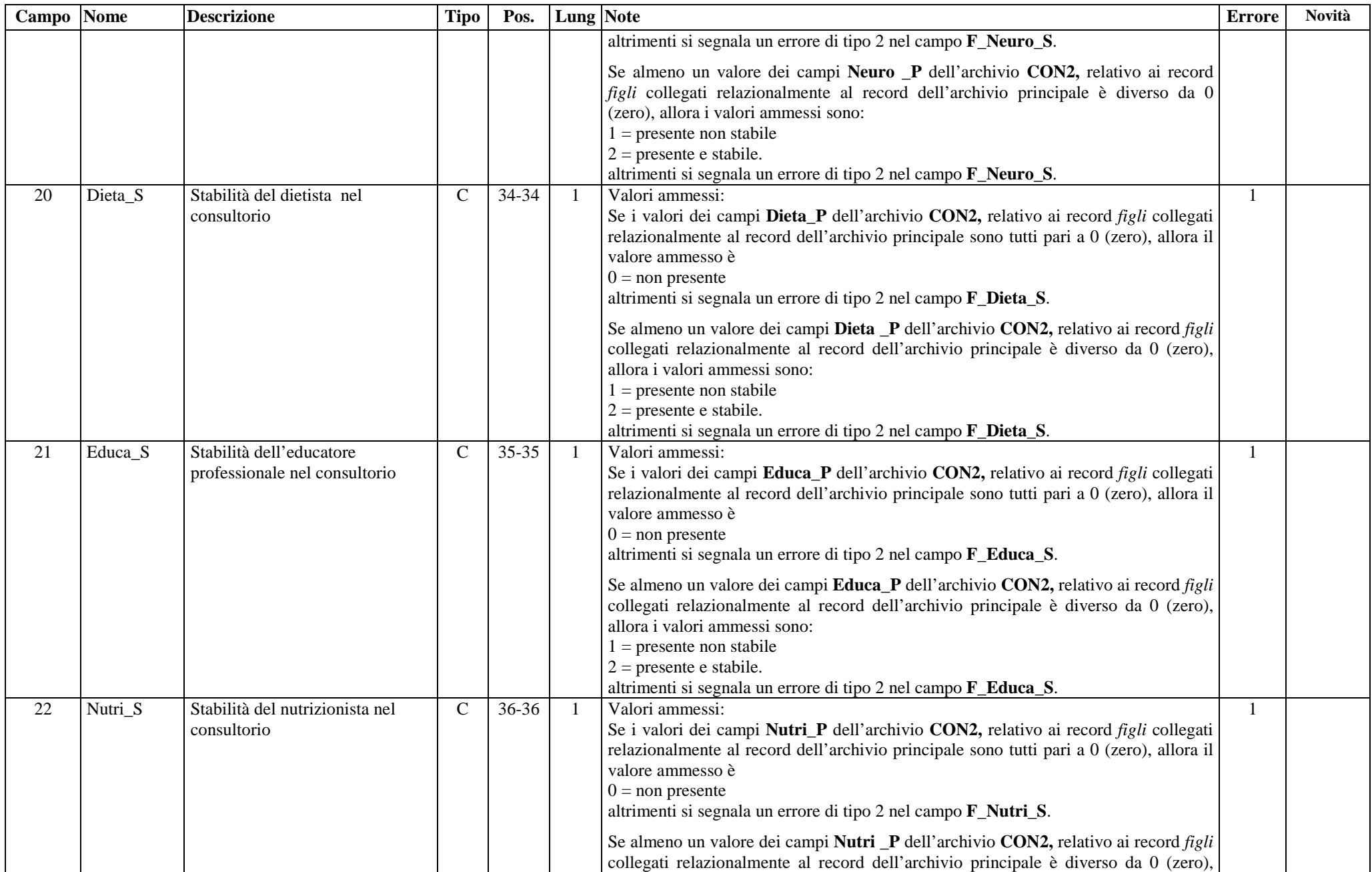

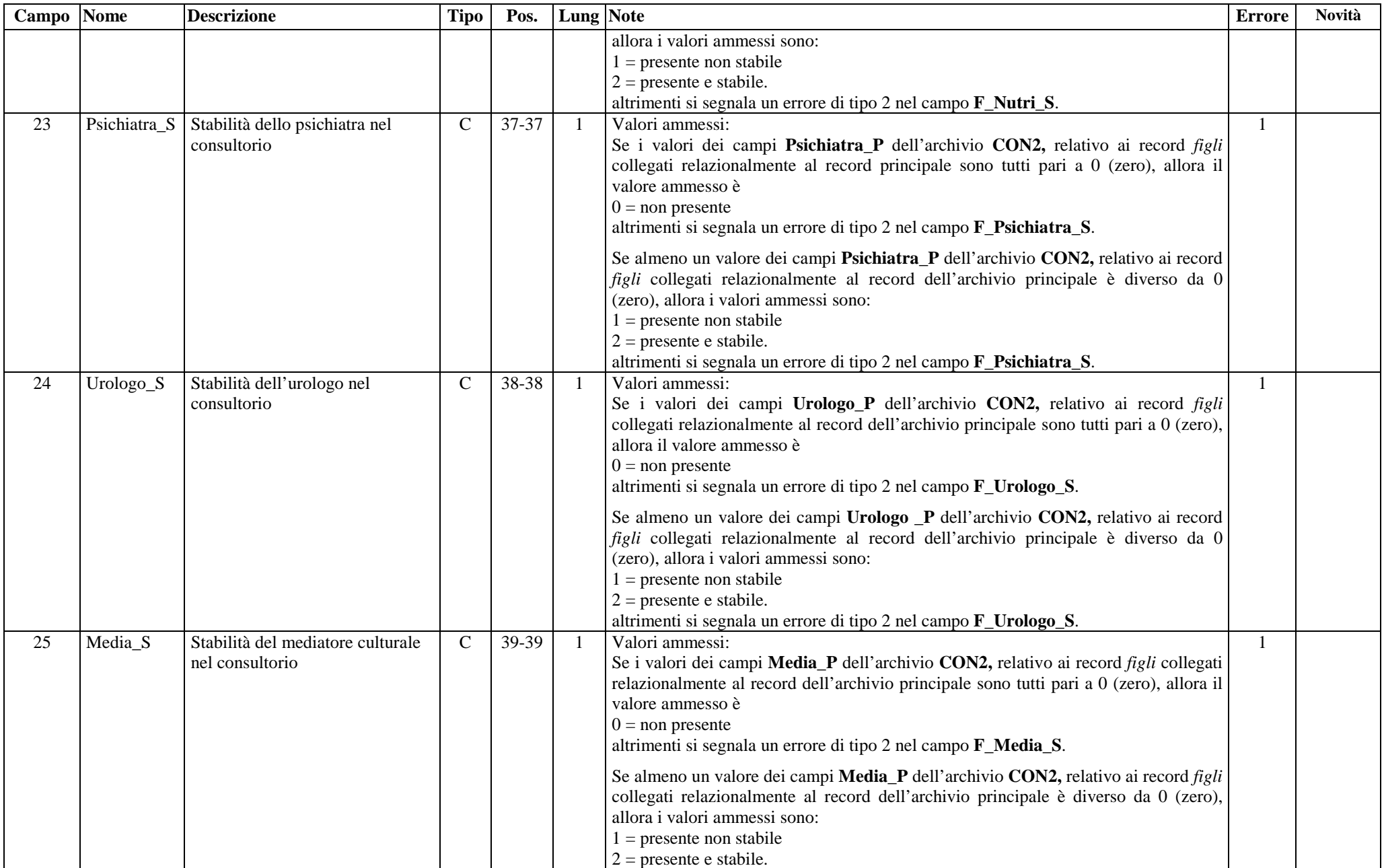

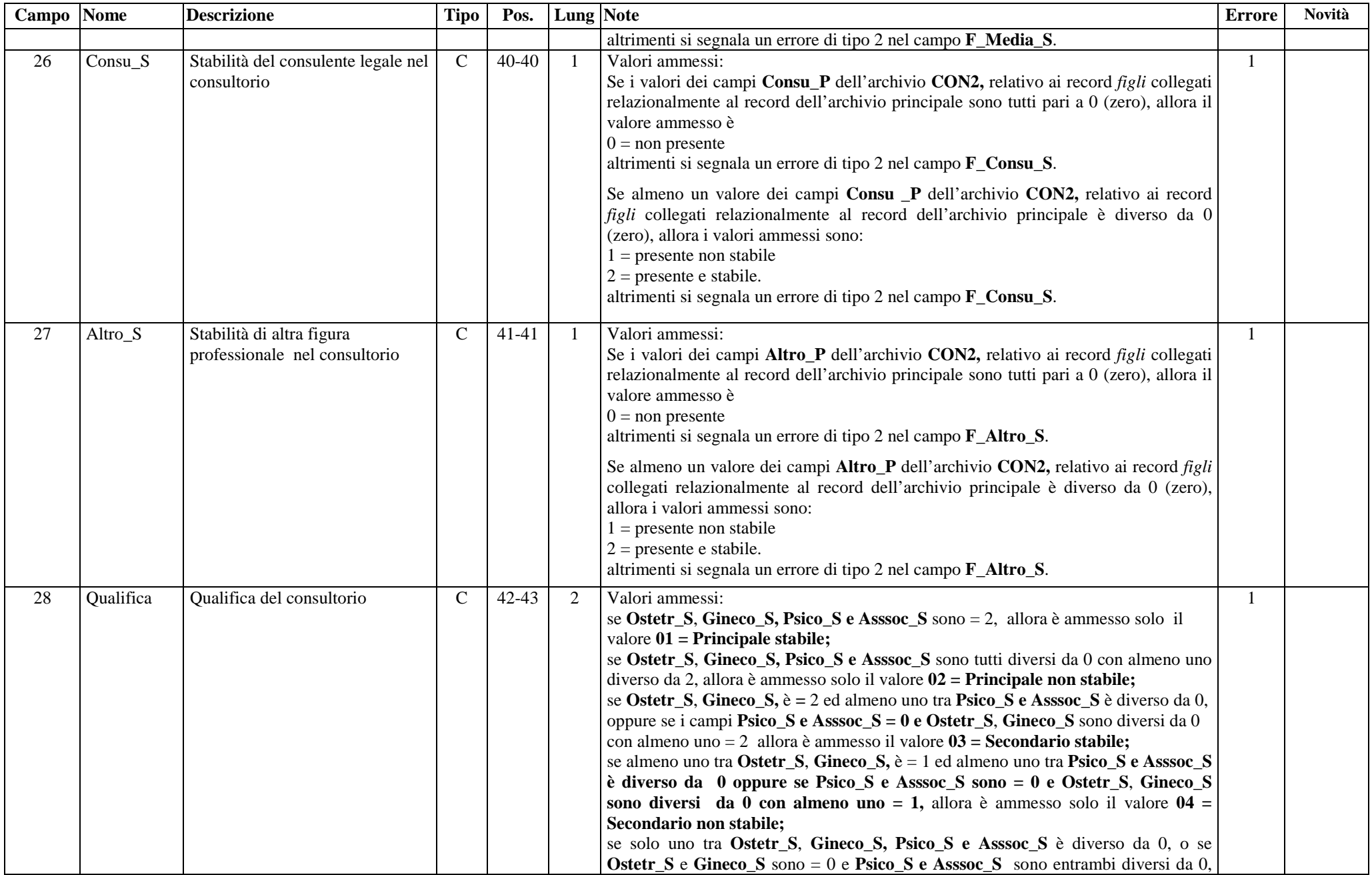

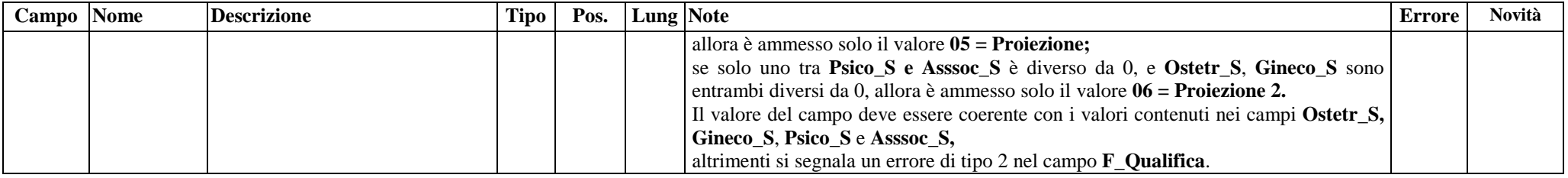

### **Archivio CON2** (Orari di apertura settimanale del consultorio, presenza del personale)

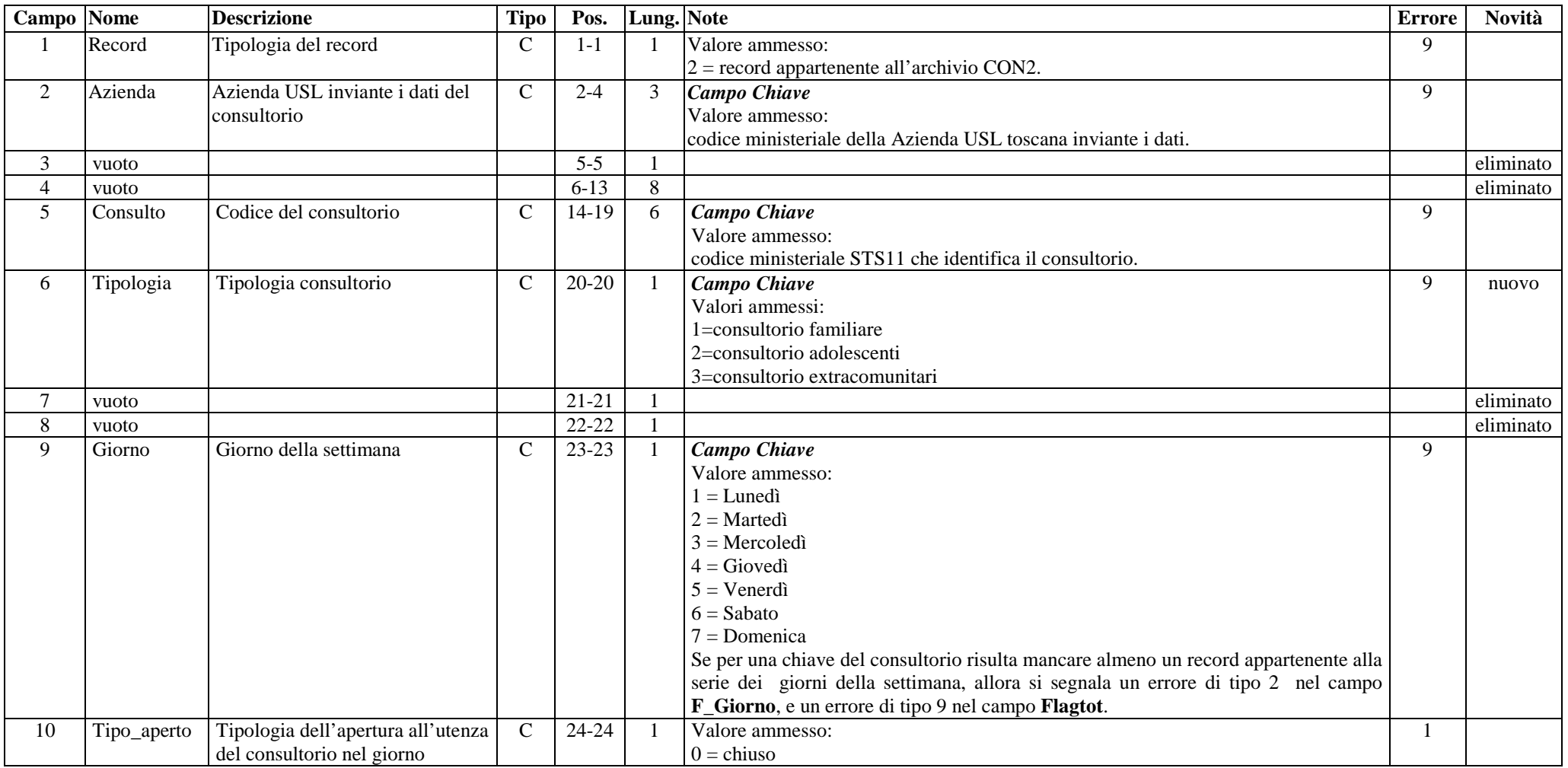

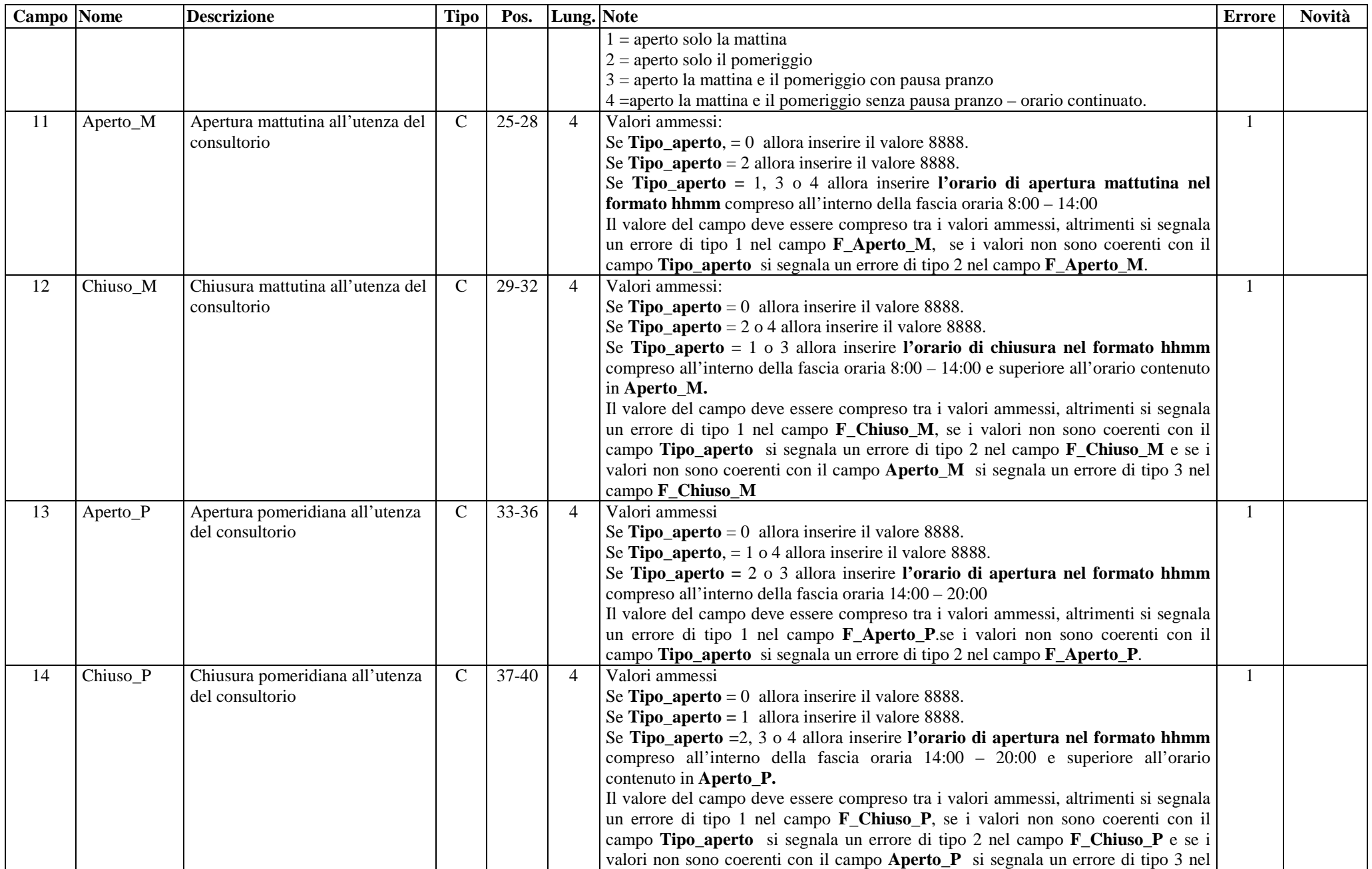

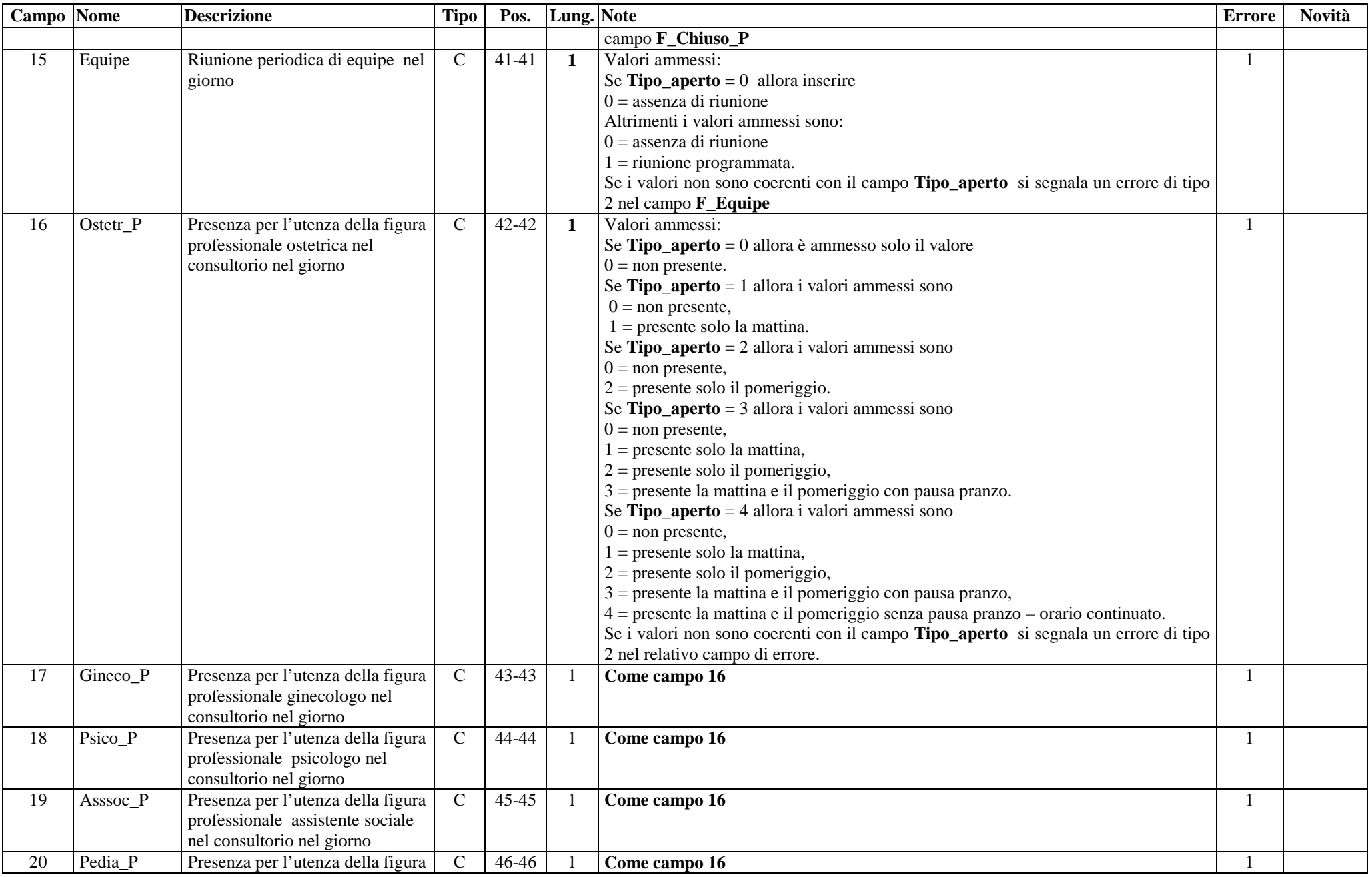

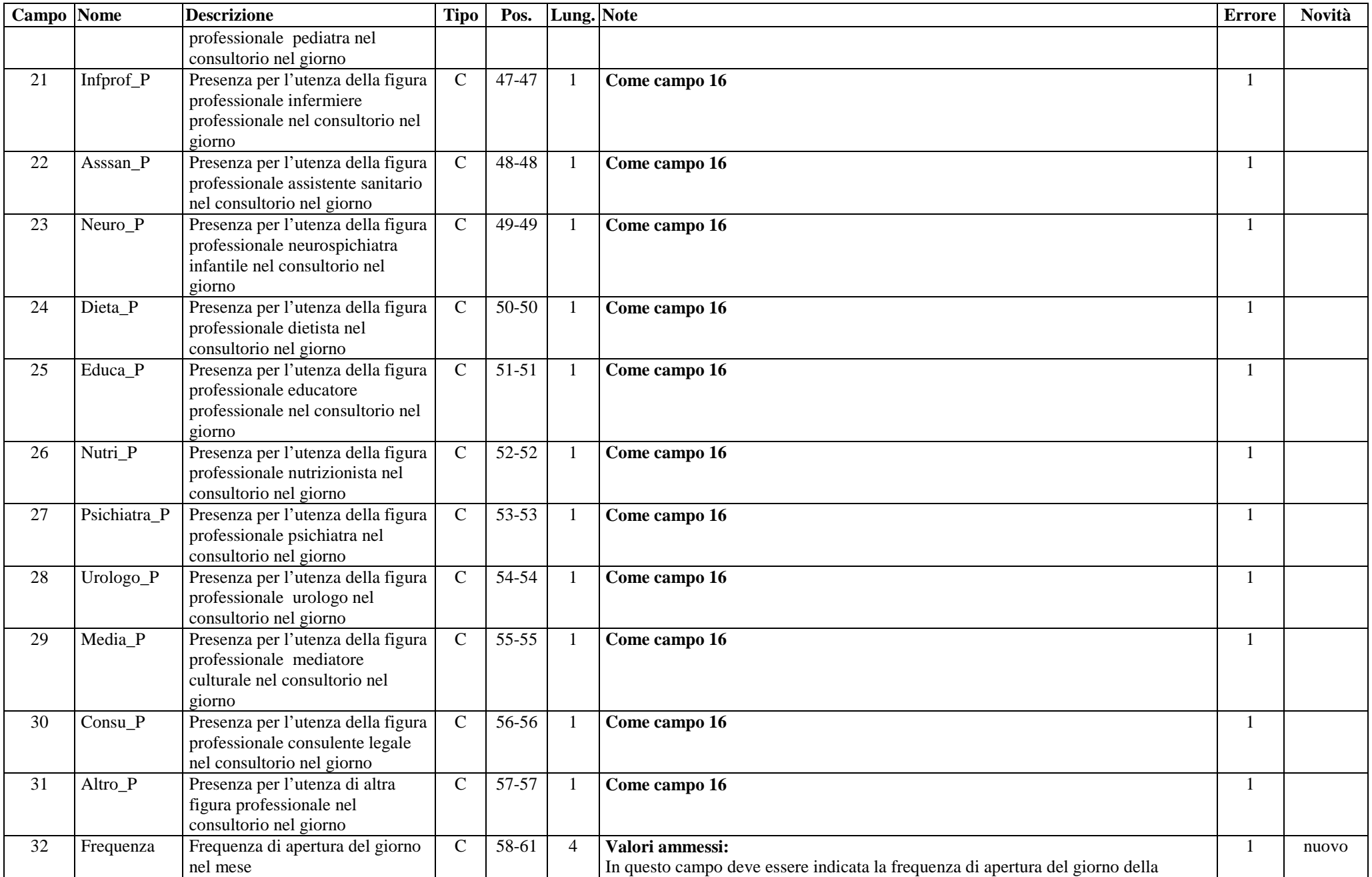

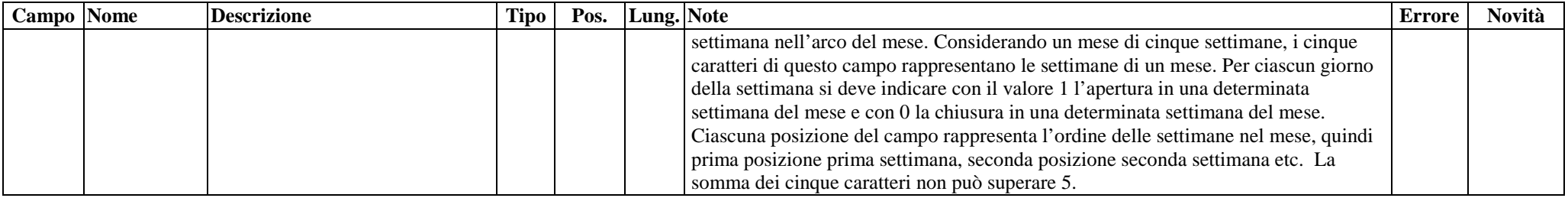

### *21.13.2 Tipologia dei campi del tracciato degli archivi trasmessi dalla Regione Toscana alle Aziende USL.*

I tracciati degli archivi che devono essere inviati dalla Regione Toscana alle Aziende USL presentano praticamente la stessa serie di informazioni a quelle viste per gli archivi trasmessi in Regione Toscana e in parte una serie di informazioni diverse. L'unica differenza è dovuta al fatto che la colonna denominata **Note** è sostituita con la colonna **Controlli**.

 In questa ultima colonna sono esplicati in modo sintetico i controlli effettuati dalle procedure regionali relativamente a ciascun campo contenuto nel tracciato record ed ivi indicato il tipo di errore attribuibile al campo, nel caso in cui il valore in esso contenuto non fosse corretto, ed agli eventuali campi collegati con il campo medesimo.

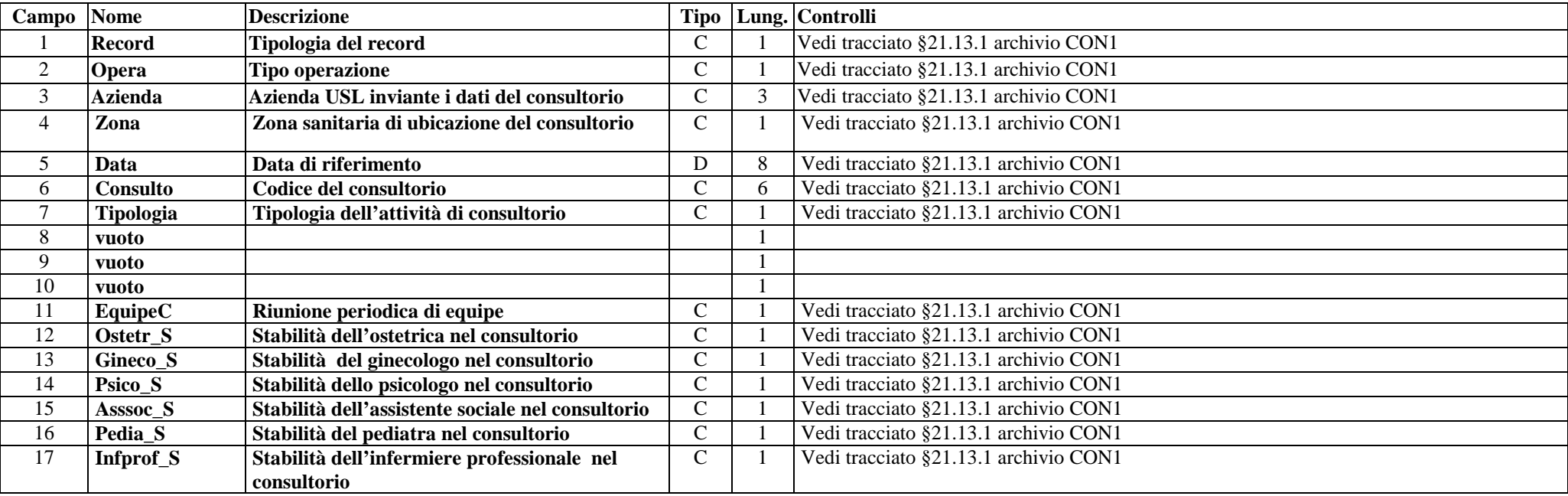

#### **Archivio CON1** (struttura - tipologia)

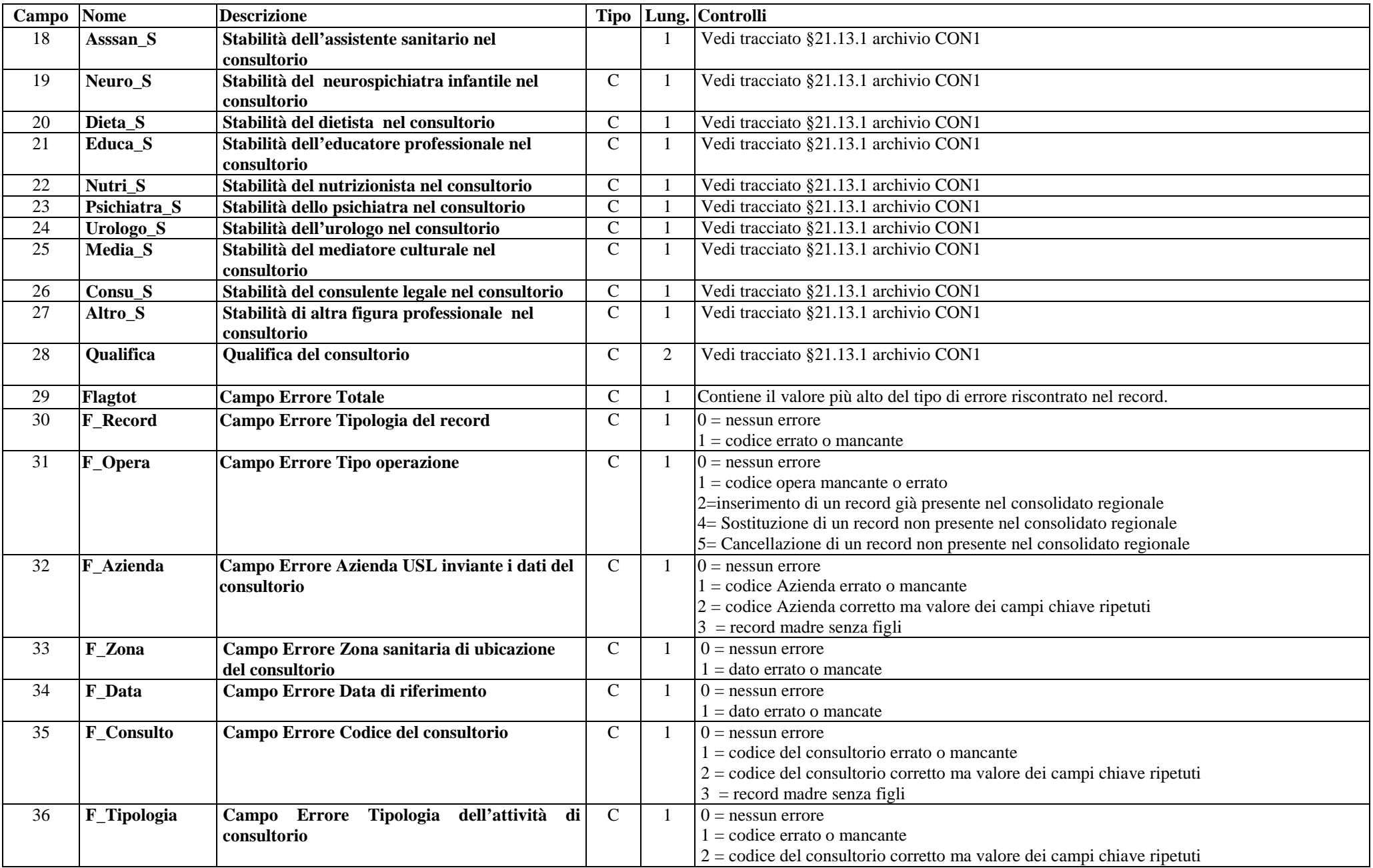

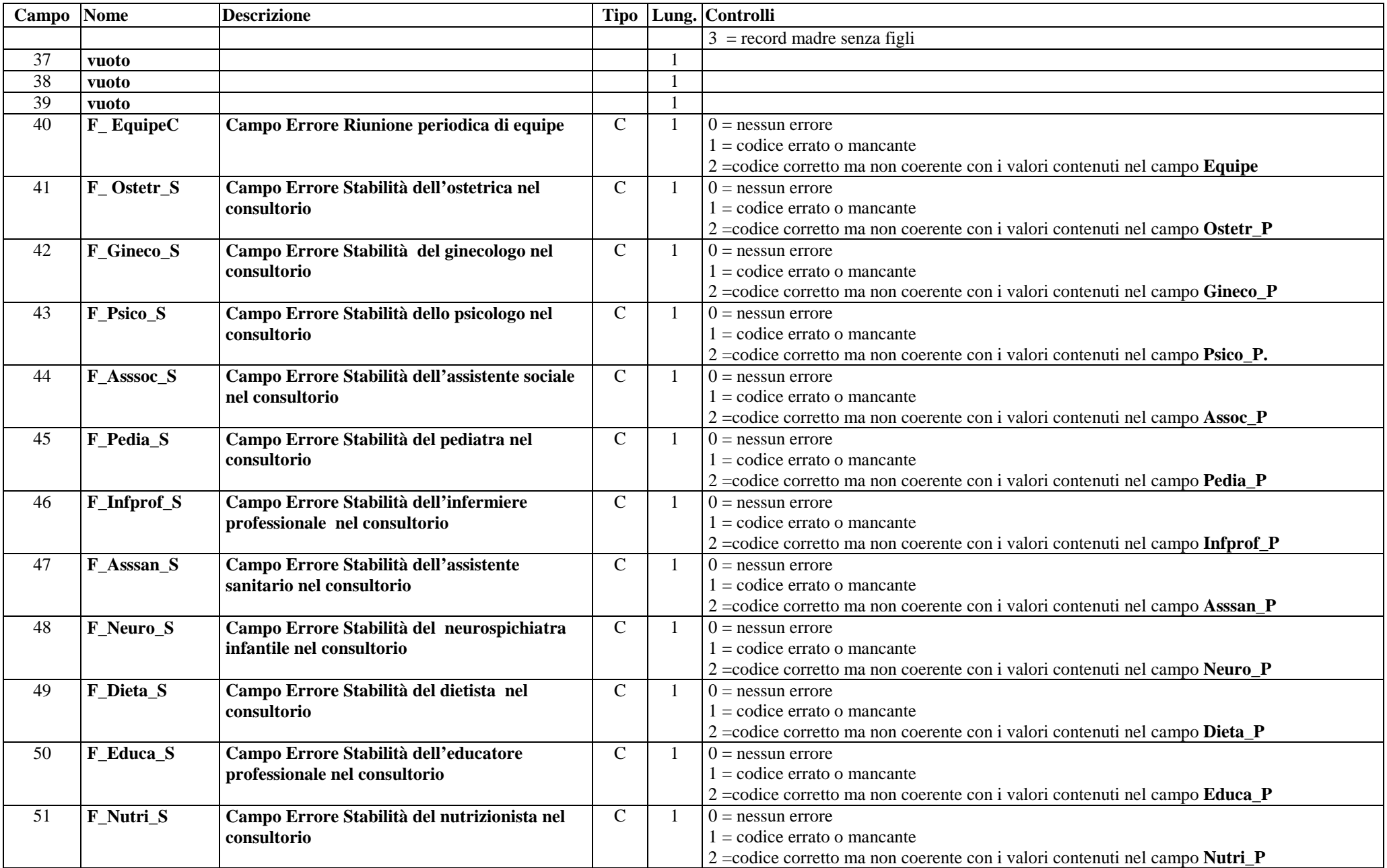

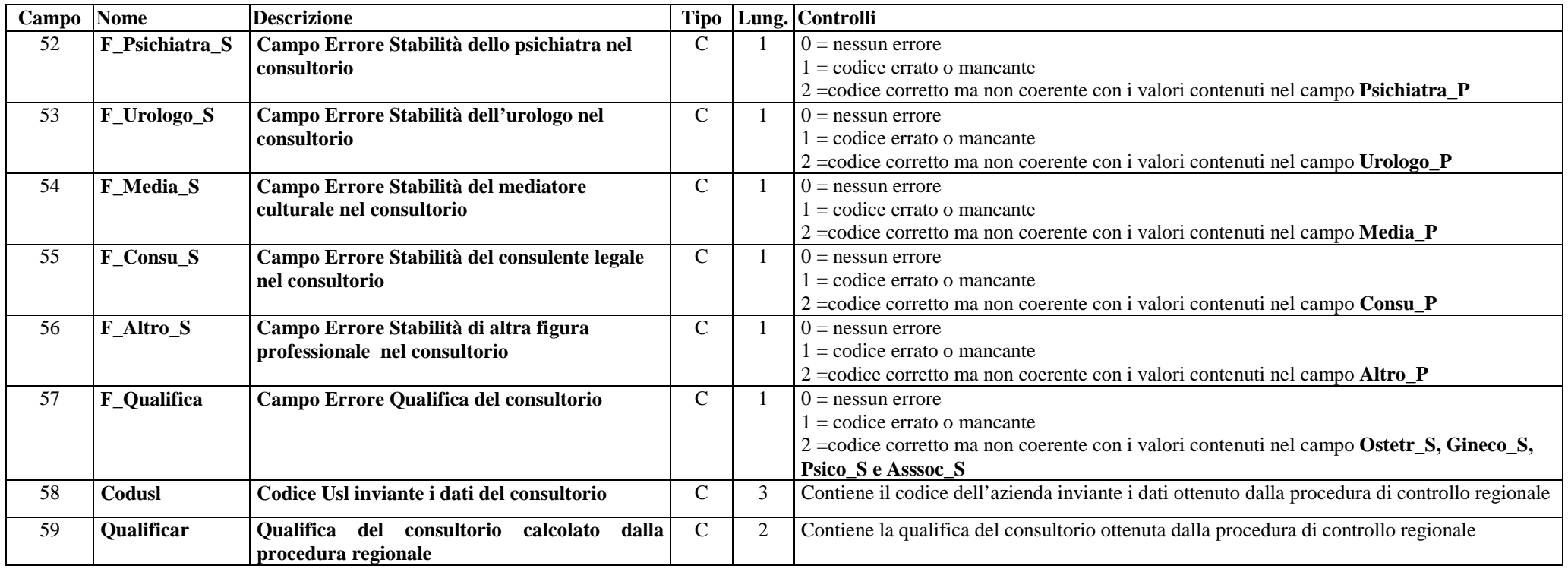

### **Archivio CON2** (Orari di apertura settimanale del consultorio, presenza del personale)

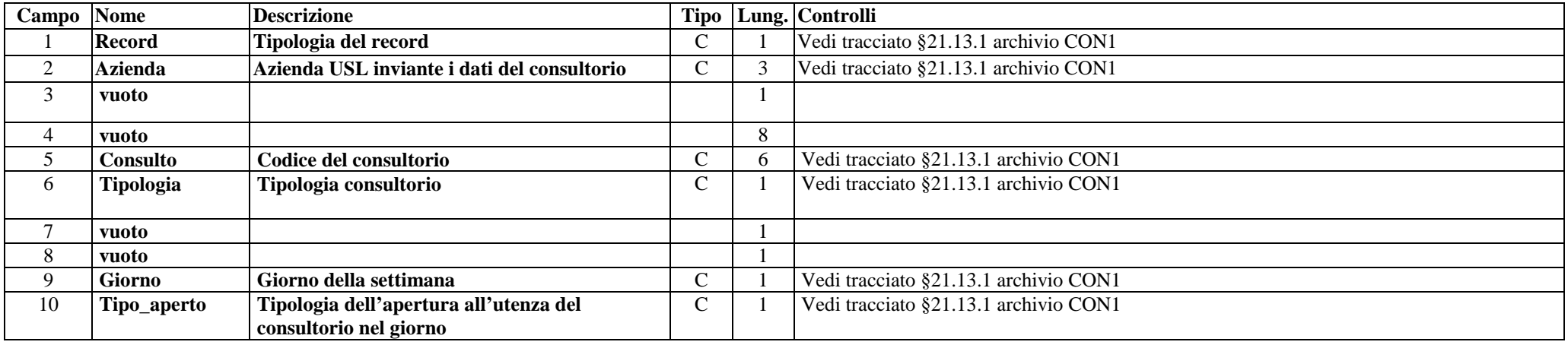

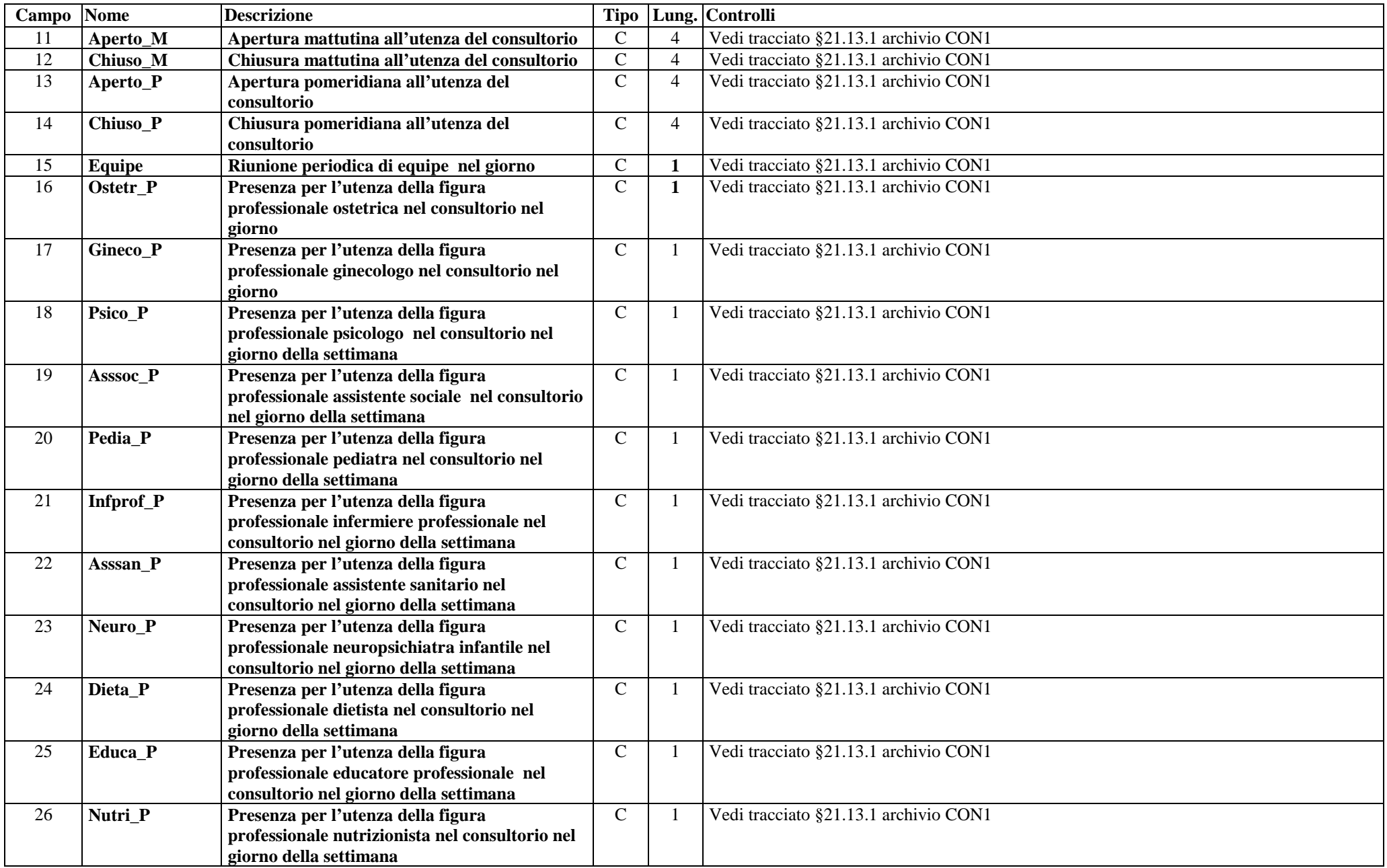

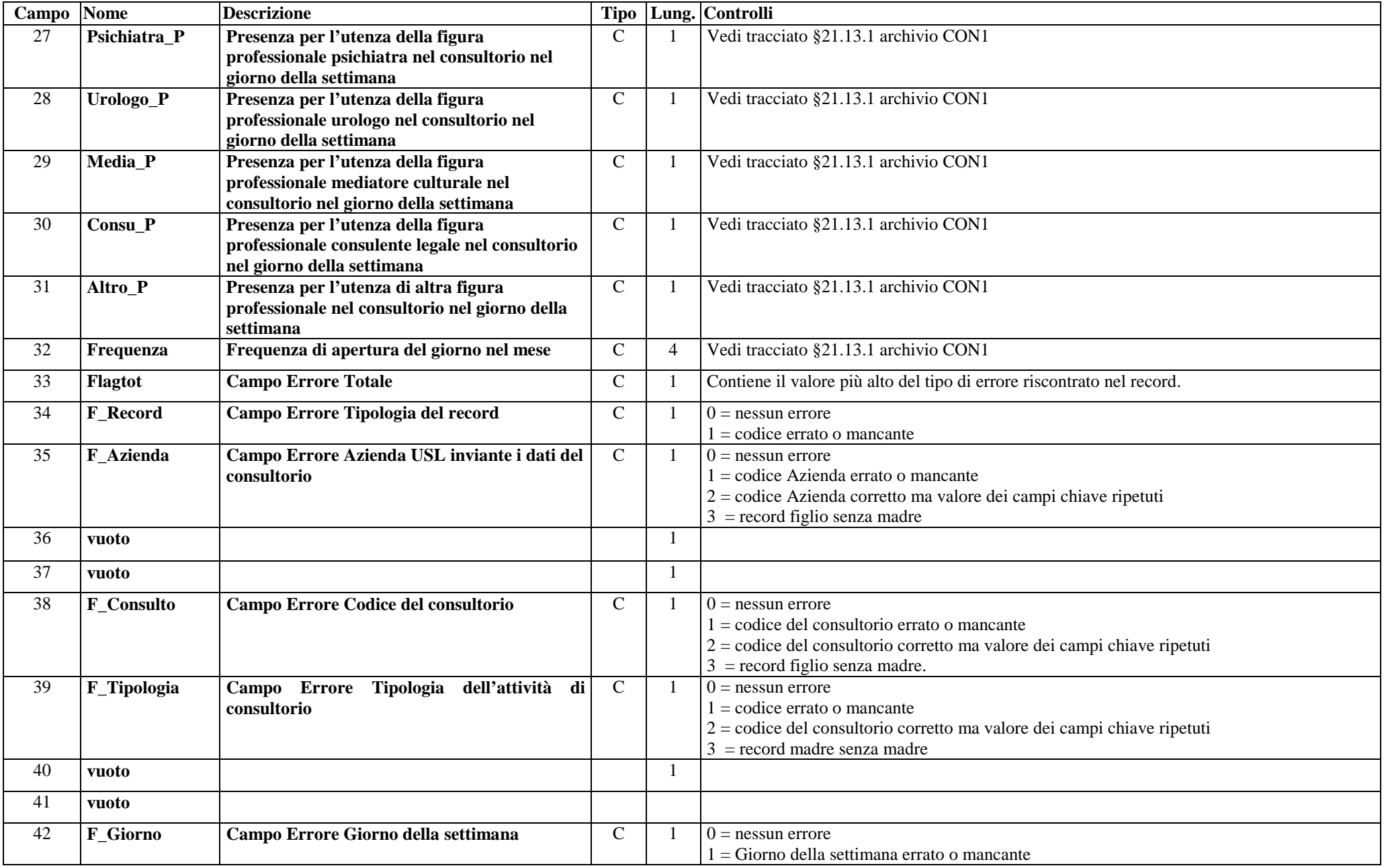

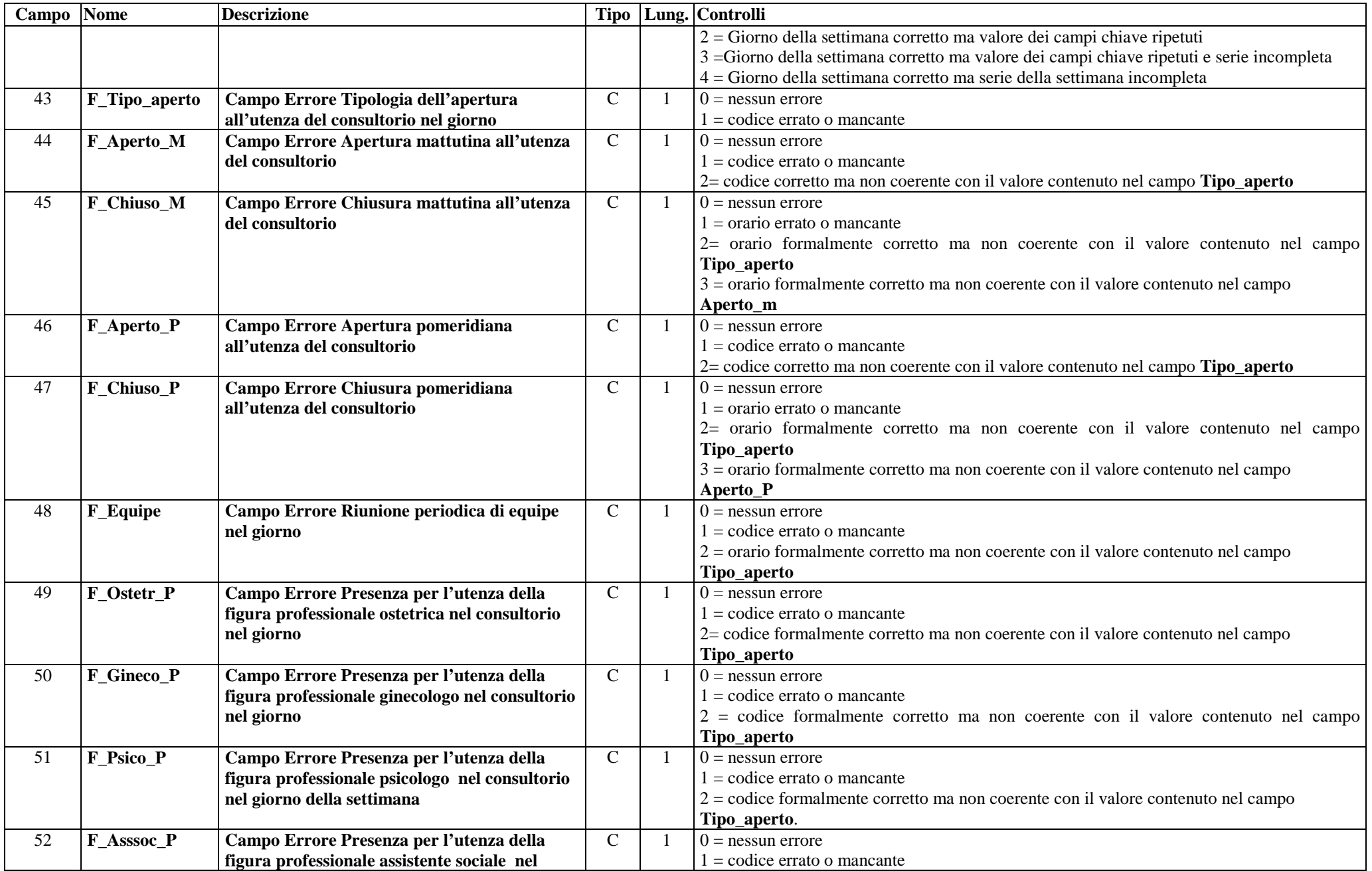

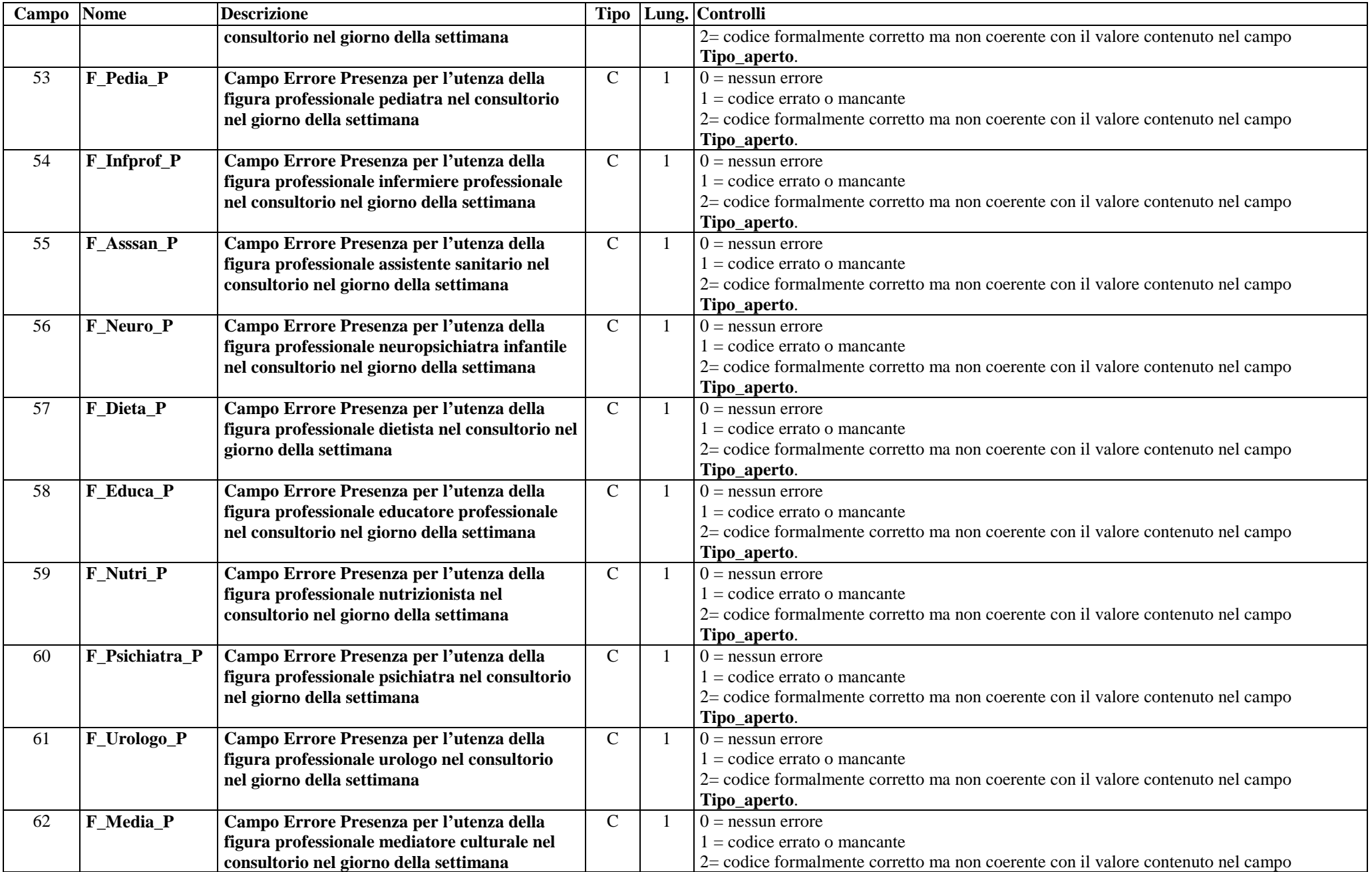

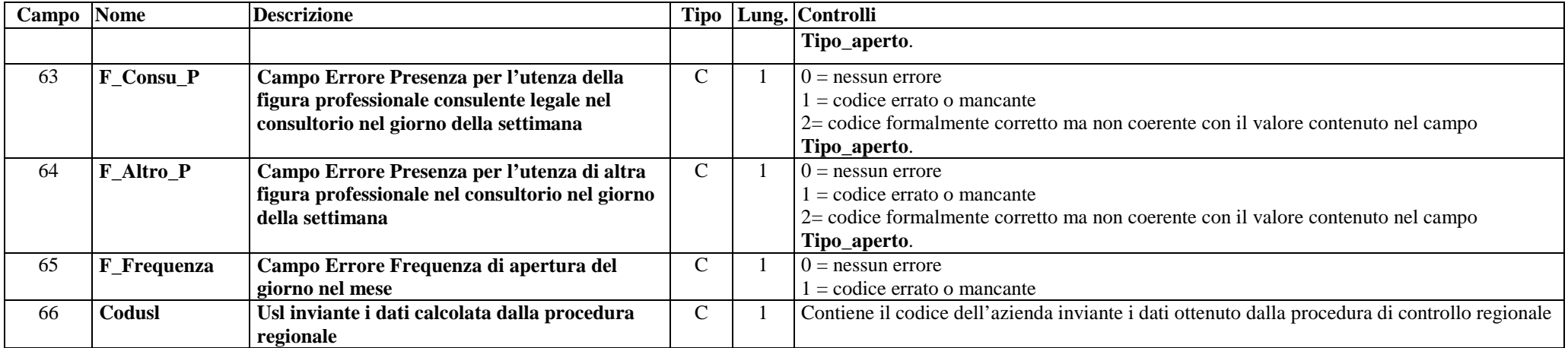